# UNIVERSIDADE FEDERAL RURAL DE PERNAMBUCO - UFRPE PRÓ-REITORIA DE PESQUISA E PÓS-GRADUAÇÃO – PRPPG PROGRAMA DE PÓS-GRADUAÇÃO EM BIOMETRIA (NÍVEL: MESTRADO)

# APLICAÇÃO DE MODELOS LINEARES NA ESTIMATIVA DE PARÂMETROS DE PRODUTIVIDADE DO CAMARÃO MARINHO *Litopenaeus vannamei* (BOONE,1931) EM BERÇÁRIOS E VIVEIROS DE ENGORDA.

# **NEDSON PEREIRA XIMENES**

Dissertação apresentada ao Programa de Pós-Graduação em Biometria, da Universidade Federal Rural de Pernambuco, como parte dos requisitos para obtenção do grau de mestre em

Área de Concentração: Métodos Estatísticos Aplicados às Ciências Biológicas.

Orientador : Profº. Dr. Paulo de Paula Mendes Co-orientador Profº. Dr. José Antônio Aleixo da Silva

# APLICAÇÃO DE MODELOS LINEARES NA ESTIMATIVA DE PARÂMETROS DE PRODUTIVIDADE DO CAMARÃO MARINHO *Litopenaeus vannamei* (BOONE,1931) EM BERÇÁRIOS E VIVEIROS DE ENGORDA.

# **NEDSON PEREIRA XIMENES**

Esta dissertação foi julgada adequada para obtenção do título de mestre em Biometria e aprovada em sua forma final pelo Programa de Pós-Graduação em Biometria da Universidade Federal Rural de Pernambuco.

Paulo de Paula Mendes, Doutor.

**Orientador** 

Banca examinadora:

Antônio Carlos S. Miranda, Doutor.

Claudia Helena Dezotti, Doutora.

José Antônio Aleixo da Silva, Doutor.

Sabedoria sinônimo de simplicidade (Albert Eisntein)

Aos meus pais e meus irmãos por tudo que representam para mim

Dedico este trabalho

#### **AGRADECIMENTOS**

 À UNIVERSIDADE FEDERAL RURAL DE PERNAMBUCO, em especial ao Curso de Pós - Graduação em Biometria, na pessoa do Coordenador Professor Dr. Eufrázio de Souza Santos, por ter mostrado que para vencer na vida faz-se necessário muita dedicação e trabalho.

 Ao Professor Dr. Paulo de Paula Mendes, por ter paciência na transmissão dos seus conhecimentos durante este trabalho.

 Aos Professores do Curso do mestrado: Dr. Paulo de Paula Mendes, Dr. Eufrázio de Souza Santos, Dr° José Antônio Aleixo da Silva, Drª. Maria Adélia Oliveira Monteiro da Cruz, Dr. Rinaldo Luiz Caraciolo Ferreira, Dr. Borko Stosic e ao Dr. Gauss Moutinho Cordeiro, pelos ensinamentos na minha vida profissional os quais culminaram neste trabalho.

 Aos colegas do Curso do mestrado: Adalberto Gomes de Araújo, Antônio José de Oliveira, Antônio Lopes Pessoa, Arundo Nunes da Silva Júnior, Cleto Bezerra de França, Heliovânio Torres Bandeira, José de Melo Lima Filho, Lazaro de Souto Araújo, Luiz de França Saldanha e Silva Neto, Niedja Maristone de Oliveira, Telmo Trajano Conde, por sempre estarem ao meu lado no curso, no período de 2003 a 2005.

 Ao colega José Ricardo Bezerra, por ter contribuído para a realização deste trabalho, e ao colega do Curso do Mestrado Ady Marinho Bezerra, que influenciaram diretamente para realização do presente trabalho.

 À fazenda Tabatinga Aquacultura LTDA, na pessoa do Sr. Cláudio Rabelo, pelo apoio quanto aos dados disponibilizados.

# **Lista de Figuras**

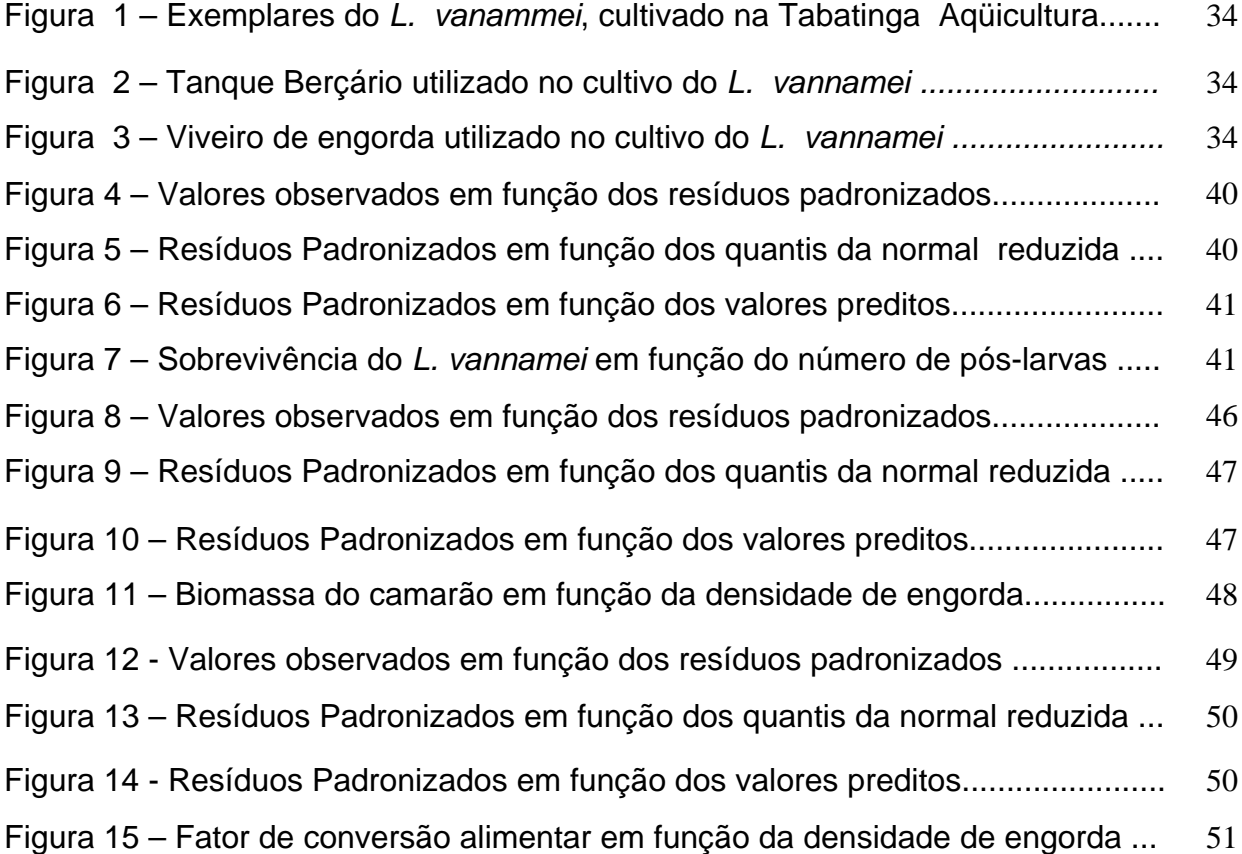

# **Lista de Tabelas**

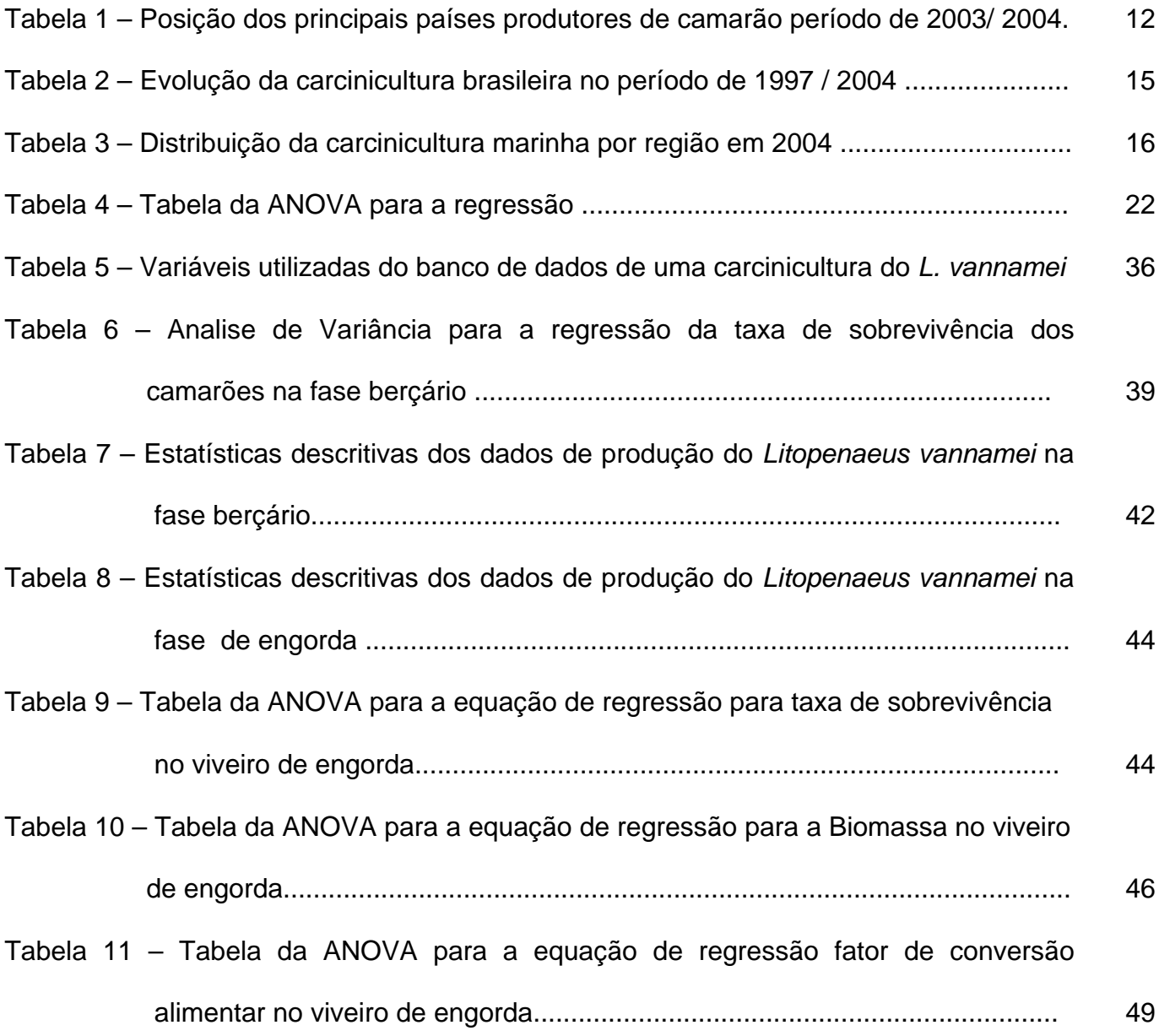

#### **Resumo**

Objetivou-se, com o presente trabalho, otimizar os parâmetros de cultivo do *Litopenaeus vanammei* (Boone 1931), com o uso de analise de regressão linear múltipla. Utilizaram-se dados de cultivos de uma fazenda Comercial do camarão marinho, localizada na Zona da Mata Norte do Estado de Pernambuco, correspondente ao período de 2001 a 2003. O sistema de cultivo adotado foi bifásico, em que a primeira fase foi realizada em tanques berçário e a segunda em viveiros de engorda. A fazenda dispõe de dois tanques berçário com capacidade de 60m $^3$  e cinco viveiros com área que variam de 3,23 a 4,74 ha. Durante esse período foram utilizadas pós-larvas de diversas procedências: Tecmarão (RN), Aqualider (PE), Equabras, Verde-mar, Netuno (PE) e Compescal (RN). As pós-larvas foram estocadas nos tanques berçário com densidades que variaram de 19 a 34 PL/L, durante 10 a 26 dias. Após esse período foram transferidas para os viveiros de engorda. De um total de 31 cultivo foram observadas as seguintes variáveis preditoras: Época do Ano, Tempo de Cultivo, Densidade de Estocagem, Àrea de Viveiro, Tempo de Engorda, Densidade de Engorda, Números de Ciclos e Origem das Pós-larvas, e as respostas: Sobrevivência, Peso Final, Número de Camarões Vivos, Biomassa e Fator de Conversão Alimentar. Foi utilizado o processo de Stepwise Forward para seleção de variáveis significativas (p < 0,05) e o de Box e Cox para minimizar a soma dos quadrados dos resíduos das equações. As consistências das equações foram avaliadas com base nas estatísticas F de Snedecor,  $R^2$  e na Análise de Resíduo. Na fase berçário pode-se modelar a taxa de sobrevivência com os parâmetros de cultivo. Na engorda, apenas a taxa de Sobrevivência, Biomassa e Fator de Conversão Alimentar foram correlacionados (P < 0,05).

#### **ABSTRACT**

The objective of the present work was to optimize the cultivation parameters of the marine shrimp (*Litopenaeus vannamei*, Bone, 1931) with the use of regression analyss . Cultivation data were used from a marine shrimp farm located in the north forest zone in the state of Pernambuco corresponding to the period from 2001 to 2003. The adopted cultivation system was a two-phased system where the first phase was accomplished in birth tanks and the second phase in fatting nurseries . The farm has two tanks with capacity of 60  $m^3$  and five nurseries with areas that vary from 3.23 to 4.74 ha. During these periods, post –larva e from several origins were used: Tecmarão (RN), Aqualider (PE), Equabras , Verde-Mar, Netuno (PE) Compescal (RN). The post-larvae were storage in birth tanks with densities varied from 19 to 34 PL / L within a period that varied from 10 to 26 days. After this period the post-larvae were transferred to the fatting nurseries. From the total amount of 31 cultivations sets accomplished, the following variables were considered. Period of the year, cultivation time, storage density, nursery area, fatting time, number of cycles, origin of the post - larvae. and the responses; survival , final weight, the number of shrimps alive , biomass, factor of conversion feeding. It was used the multiple regression analyses to correlate these variables. and it was also used Box and Cox to select the best value of in which maximized the value of the statistical  $R^2$ . The consistency of the models were checked based on the stastistical  $F$ ,  $R^2$  and residual analyses. We can conclude that the survival rate of the post-larvas of *L.vanamme* were bigger when the cultivation time was increased in the birth tanks phase and decreased in the fatting nurseries, with the increasing fatting density. The final weight of the shrimps decreased with the fatting time being of 11 grams for a cultivation period of 85 days.

# **Sumário**

Agradecimentos

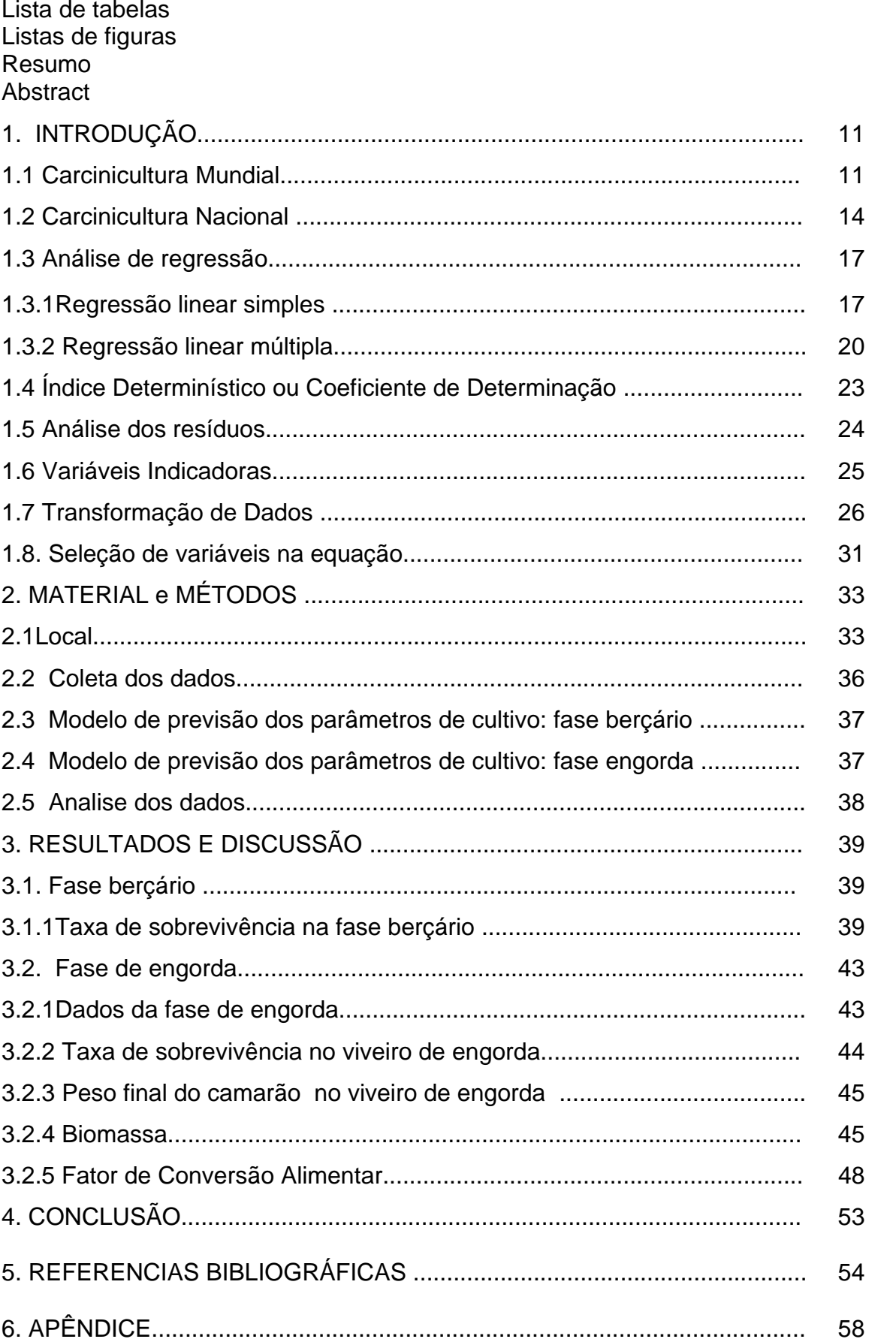

#### **1 – INTRODUÇÃO**

## **1.1 Carcinicultura Mundial**

 Estudos envolvendo camarões de água salgada datam de mais de dois séculos, quando foram publicadas as primeiras descrições taxonômicas do gênero *Peneaus.* No entanto, o cultivo dos camarões marinhos, só foi iniciado em 1934, quando o Dr Motosaku Fujinaga (HUDINAGA, 1942) obteve sucesso na desova e obtenção de pós larva, ao cultivar a espécie *Marsupenaeus japonicus*, no Japão.

 A Aqüicultura vem se expandindo pelo mundo todo, mostrando-se como uma atividade de grande potencial para a produção de alimentos (SALDANHA, 2000). Dentre as atividades que fazem parte desse setor, a Carcinicultura é uma das mais bem sucedidas pois, este grupo representa sozinho US\$ 6,1 bilhões ou 12% do valor gerado, anualmente, pela indústria aqüicola mundial.

 No ano 2003, a produção mundial do camarão cultivado em mais de 50 países emergentes chegou a 1.630.000 toneladas, ou seja, 35,2% do total de camarão produzido em todo o mundo, cujo volume anual envolvendo captura e cultivo foi 4.630.000 toneladas, o que indica que o camarão extraído dos mares continua sendo o principal responsável pela oferta global do produto (NUNES, 2004).

O hemisfério oriental é responsável pela maior parte da produção mundial do camarão cultivado, com 1.359.000 toneladas em 2003, correspondentes a 83,37% do total mundial, sendo o principal centro produtor o sudoeste da Ásia que inclui os seguintes países por ordem de importância: China, Tailândia, Vietnã, Indonésia, Índia, Bangladesh e Filipinas. Em relação ao hemisfério ocidental, a produção de 2003 chegou a 271.000 toneladas, 16,63% do total mundial. O Brasil, ao finalizar o referido ano com 90.190 toneladas, consolidou a posição de líder do hemisfério, superando o Equador e o México que, tradicionalmente, ocupavam o primeiro e o segundo lugar, respectivamente. Outros países produtores incluem Colômbia, Venezuela, Peru,

Panamá, Honduras e Nicarágua. (NUNES, 2004). De acordo com a tabela 1, verificouse as posições dos principais países produtores de camarão marinho no período 2003 a 2004.

| Principais                 | 2003      |               |               | 2004      |               |               |
|----------------------------|-----------|---------------|---------------|-----------|---------------|---------------|
| países                     | Produção  | Area em       | Produtividade | Produção  | Area em       | Produtividade |
| produtores                 | (t)       | produção (ha) | (kg/há/ano)   | (t)       | produção (ha) | (kg/ha/ano)   |
|                            |           |               |               |           |               |               |
| China                      | 370.000   | 257.200       | 1.439         | 312.000   | 223.300       | 1.397         |
| Tailândia                  | 310.000   | 64.000        | 4.844         | 325.000   | 64.000        | 5.078         |
| Vietnã                     | 210.000   | 500.000       | 420           | 220,000   | 500.000       | 440           |
| Indonésia                  | 191.148   | 480.000       | 398           | 222.540   | 504.500       | 441           |
| <i><u><b>India</b></u></i> | 149.000   | 195.000       | 764           | 160.000   | 200.000       | 800           |
| <b>Brasil</b>              | 90.190    | 14.824        | 6.084         | 90.190    | 16.598        | 4.573         |
| Equador                    | 57.493    | 130.900       | 439           | 71.938    | 130.000       | 553           |
| Bangladesh                 | 56.503    | 145.000       | 390           | 58.000    | 145.000       | 400           |
| México                     | 45.843    | 37.469        | 1.224         | 47.000    | 39.000        | 1.205         |
| Filipinas                  | 37.330    | 30.000        | 1.234         | 38,000    | 30.000        | 1.267         |
| Outros                     | 186.737   | 153.866       | 1.214         | 377.618   | 199.390       | 1.894         |
| <b>Total</b>               | 1.703.957 | 2.008.259     | 18.470        | 1.908.000 | 2.051.788     | 18.048.00     |

Tabela 1 – Posição dos principais países produtores de camarão 2003/2004

Fonte: GAA/SHRIMP OUTLOOK 2004

Nos últimos anos o cultivo do camarão marinho vem atingindo altas taxas de crescimento. Dentre as causas desse elevado índice de crescimento cabe assinalar, por uma parte, os progressos tecnológicos, como o processo de manejo da qualidade da água dos viveiros, principal variável para o êxito do cultivo, esse em plena evolução e contribuindo para obtenção de níveis de produtividade cada vez mais elevados. Por outra parte a elevada demanda do mercado, principalmente, nos Estados Unidos, União Européia e Japão, bem como, a diminuição da velocidade de crescimento da produção de camarão oriundo da pesca extrativista.

Também tem contribuindo para o crescimento acelerado dessa atividade, o apoio que os governos têm proporcionado, muitas vezes conseguindo financiamentos

internacionais, com vista à obtenção de um produto com potencial para a geração de divisas e / ou elaborando planos e programas de apoio ao desenvolvimento (BARBIERI, 1997; ROCHA et al. 1997).

É apresentado na literatura (ROCHA e MAIA, 1998) que, nos primeiros anos desta atividade aqüicola, houve uma declaração à solução dos diferentes problemas tecnológicos relacionados com o planejamento, implantação e operação das fazendas e uma preocupação especial com a qualidade dos insumos, principalmente com as rações e sementes (pós-larvas).

No início dessa atividade os custos limitantes de produção estavam associados, principalmente, aos relacionados com os investimentos, tais como: construção de viveiros, construção de canais de abastecimento e drenagem, diques, estrada de acesso e outras obras de infra-estrutura. Os custos operacionais se mantinham baixos uma vez que era usada a força das marés para abastecer os viveiros. Isso exigia que implantação dos viveiros ficasse nas áreas baixas e perto da costa. Normalmente, essas zonas eram ocupadas por mangues.

No decorrer de 1980, iniciaram-se os primeiros sintomas de preocupação com a eliminação dos mangues para o cultivo de camarão. Essa preocupação era sustentada em motivos ecológicos e sócio-econômicos com relação ao habitat, à proteção da linha da costa, outras funções ecológicas dos manguezais e com o uso múltiplo destas áreas pelas populações tradicionais como meio de subsistência. Isso, acrescentado a aplicação de normativas de proteção, foi diminuindo, paulatinamente, a ocupação dessas áreas, para passar à ocupar os espaços supratidais aos manguezais e concomitante ao uso de bombas hidráulicas para o abastecimento dos viveiros.

#### **1. 2 - Carcinicultura Nacional**

O camarão da espécie *Litopenaeus vannamei* é o mais cultivado no Brasil, respondendo por mais de 95% da produção nacional. As utilizações generalizadas dessa espécie nas fazendas brasileiras são devidas, principalmente, a sua acelerada taxa de crescimento e elevada capacidade de se adaptar diferentes condições climáticas dos estados brasileiros (ROCHA, 1996).

Quase a metade da faixa costeira brasileira é propícia para o desenvolvimento do camarão confinado, o que mostra que o país possui um extraordinário potencial para seu cultivo.

As áreas costeiras rurais do Nordeste que recebem influência das marés, situamse num patamar propício à produção do camarão cultivado, se usando todos os dias do ano para seu cultivo e com isso possibilitando a realização de 3 ciclos anuais de produção, colocando em evidência a vantagem desta região em comparação com os principais produtores, que são os países asiáticos que realizam em média dois ciclos anuais de produção (CHAVES, 1989).

Nos anos 70, o governo do Rio Grande do Norte (RN) realizou o primeiro experimento para viabilizar o cultivo do camarão utilizando espécies nativas *Farfantepenaeus subtilis*, *F*, *brasiliensis e Litopnaeus schmitti* e, à partir de 1980, com a espécie oriunda da Ásia *Marsupenaeus japonicus*, foi dado início a uma nova atividade no Nordeste com os resultado favoráveis obtidos com essa nova espécie. Apartir de 1982, foram instalados as primeiras fazendas de cultivo comercial de camarão no Nordeste.

Em 1985, estava descartada a viabilidade de se desenvolver um carcinicultura comercial com a referida espécie, pois a partir de 1984, a região se normalizou quanto ao índice pluviométrico, o que provocou redução da salinidade nos viveiros, causando altas mortalidades. Apesar do fracasso com essa espécie, essa primeira fase ficou

marcada pela vasta experiência que serviu como base para continuar os trabalhos de viabilização com as espécies nativas. Após 10 anos de esforços de domesticação das espécies brasileiras, algumas fazendas foram desativadas, pois o desempenho técnicofinanceiro mostrou-se apenas suficiente para cobrir os custos diretos de produção.

Ao descontinuar a domesticação das espécies nacionais, técnicos e produtores tomaram a decisão de adotar a espécie exótica *Litopenaeus vannamei*, originária do Pacífico e já cultivada com êxito em outros países do hemisfério ocidental. Em verdade o *L. vannamei* foi introduzido para fins de cultivo comercial no Brasil, em 1983, pela Maricultura da Bahia, onde se manteve confinada por mais de uma década (CHAVES, 1989).

Somente a partir do início dos anos 90, quando alguns laboratórios de lavicultura privados viabilizaram a disponibilidade de pós-larvas dessa espécie, é que as validações tecnológicas realizadas pelas fazendas de camarão nos Estados do Rio Grande do Norte, Ceará e Paraíba demonstraram a supremacia do *L. vannamei* em relação às espécies nativas. É válido afirmar que a partir de 1995/1996 ficou comprovada a viabilidade comercial da produção do camarão marinho no Brasil (CHAVES, *op cit*.).

De acordo com as Tabelas 2 e 3, verifica-se a evolução da carcinicultura brasileira ente o período de 1997 a 2003 e a distribuirão da carcinicultura marinha por região em 2003, respectivamente:

Tabela 2 – Evolução da carcinicultura brasileira no período de 1997/2004

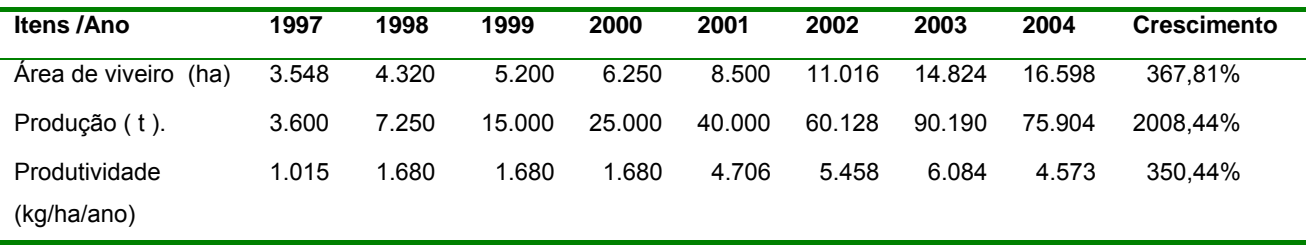

Fonte: ABCC: Censo 2004.

|          | <b>Fazendas</b>   |        | Area   |        | Produção |        | Produtividade |
|----------|-------------------|--------|--------|--------|----------|--------|---------------|
| Região   | (N <sup>o</sup> ) | $(\%)$ | (Ha)   | $(\%)$ | (t)      | $(\%)$ | (Kg/ha/ano)   |
| Norte    | 5                 | 0,5    | 38     | 0,2    | 242      | 0,3    | 6.368         |
| Nordeste | 883               | 88,6   | 15.039 | 90,6   | 70.634   | 93,1   | 4.701         |
| Sudeste  | 12                | 1,2    | 103    | 0,6    | 370      | 0,5    | 3.592         |
| Sul      | 97                | 9,7    | 1.418  | 8,5    | 4.598    | 6,1    | 3.243         |
| Total    | 997               | 100,0  | 16.598 | 100,0  | 75.904   | 100,0  | 17.904        |

Tabela 3 - Distribuição da carcinicultura marinha por região em 2004

Fonte: ABCC: Censo 2004

Dentre os sistemas de cultivos adotados, atualmente pelos produtores de camarão no país, há uma preferência pelo sistema bifásico, ou seja, a fase em tanques berçário a qual é empregada para recepção e aclimatação das pós-larvas e a do viveiro de engorda, destinado ao crescimento dos camarões.

Durante o cultivo nos tanques berçário, as pós-larvas são alimentadas com biomassa de artêmia e ração microparticulada, processada e peneirada com 40% de proteínas, numa proporção de aproximadamente 10g de alimento por refeição para cada 100.000 pós-larvas. A alimentação é administrada de duas em duas horas, com alternância entre biomassa e ração. No período noturno, a freqüência de alimento é alterada, passando o mesmo a ser oferecido a cada três horas. As variáveis físicoquímicas da água são monitoradas diariamente, bem como o estado morfológico das pós-larvas. Quando necessário, são realizadas renovações de água, a fim de melhorar a sua qualidade. Os animais são mantidos por cerca de 10 dias até a transferência para o viveiro de engorda.

A fase de engorda dos camarões se inicia a partir da sua transferência para o viveiro de engorda e se estende até atingir 10 a 12g, ou equivalente a 100 a 110 dias de cultivos. Quanto a alimentação a modalidade do voleio é usada na primeira fase e depois substituída pelo uso de bandejas. Essas bandejas são dotadas de bóias, e a

quantidade de ração a ser administrada no viveiro são determinadas de acordo com densidade de estocagem de camarões (NUNES, 2004).

Para o acompanhamento do bem estar dos camarões confinados em cultivos, são monitoradas diariamente as variáveis físico-químicas da água. As principais variáveis mensuradas são: temperatura, salinidade, oxigênio dissolvido, transparência e pH. A partir da observação de parâmetros com valores incompatíveis com todo sistema, são tomadas medidas corretivas adequadas para evitar o estresse e até mesmo a morte dos animais.

#### **1.3 – Regressão**

Entre as técnicas utilizadas no cultivo de camarões a estatística é uma ferramenta de grande utilidade para a análise de dados e modelagem dos parâmetros relacionados ao cultivo. As regressões são usadas para estimar os parâmetros de cultivo (peso final, sobrevivência, fator de conversão alimentar, etc) em função das variáveis de manejo (época e dias de cultivo, densidade de estocagem, alimento e alimentação, área do viveiro, etc). Esses parâmetros podem ser correlacionados utilizando-se regressões lineares simples ou múltiplas.

#### **1.3.1 - Regressão Linear Simples**

 A análise de dados através da regressão linear é uma das técnicas mais usadas de estimação, existindo uma ampla literatura sobre o assunto. O modelo clássico de regressão teve origem nos trabalhos de astronomia elaborados por Gauss no período de 1809 a 1821 (DRAPPER e SMITH , 1981).

Segundo Daniel (1978), a idéia de regressão foi, inicialmente, elucidada pelo cientista Inglês Sir Francis Galton, em relatório de suas pesquisas sobre hereditariedade. Galton primeiro usou a palavra "reversion", posteriormente

"regression", para descrever que as alturas de filhos provenientes de pais muito altos (ou muito baixos), tendem a um valor médio da população geral.

O uso de Regressão é uma técnica matemática estatística utilizada para se determinar uma curva que melhor se ajuste as observações feitas na amostra, ou seja, obter equações que interpretam a relação funcional entre as variáveis em estudo. Suas aplicações são numerosas e ocorrem em quase todos os campos, incluindo as Engenharias, as Ciências Físicas, Econômicas, Ciências Sociais e Biológicas (MONTGOMERY e PECK, 1992).

Essa técnica é a mais adequada quando se deseja estudar o compromisso de uma variável dependente *Y* (variável resposta) em relação a outra variável independente X (variável explicativa, que é responsável pela variabilidade da variável resposta). O modelo clássico de regressão linear simples é definido por:

$$
Y_i = \beta_0 + \beta_1 X_i + \varepsilon_i \qquad (i = 1, 2, 3, ..., n) \qquad \text{eq. (1)}
$$

em que : Y<sub>i</sub> - i-ésima observação de Y; β<sub>0</sub> e β<sub>1</sub> – parâmetros de modelo, denominado de intercepto e angular, respectivamente; X<sub>i</sub> – variável independente; e  $\varepsilon_{\rm i}$  – erro ou desvio com distribuição Normal de média zero e variância constante  $\sigma^2$  [ $\varepsilon_i$  ~ N (0,  $\sigma^2$ )

Com vista a atender a natureza do modelo de regressão, seja simples ou múltiplos, procura-se estabelecer consistentemente os parâmetros do modelo. Se estimando seus valores, testando-se e determinado os respectivos intervalos de confiança para essas estimativas.

De acordo com Silva e Silva (1999) e Mendes (1999), para estimar os parâmetros do modelo de regressão linear simples, tem-se:

$$
\varepsilon_i = Y_i - \beta_0 - \beta_i X_i \rightarrow (\varepsilon_i)^2 = (Y_i - \beta_0 - \beta_i X_i)^2 \therefore \sum_{i=1}^n \varepsilon_i^2 = \sum_{i=1}^n (Y_i - \beta_0 - \beta_1 X_i)^2
$$
 eq. (2)

Os parâmetros  $β_0 eβ_1$  podem ser estimados pelos métodos das Médias, dos Pontos Selecionados ou pelo Método dos Mínimos Quadrados, no qual o último é o mais refinado (DOWNING, 1998).

Segundo Stigler (1986), a técnica estatística dos Mínimos Quadrados foi descritas pelo cientista francês Adrien Marie Legendre em 1805. Esse método surgiu como forma de determinar os parâmetros de um modelo de regressão seja ele linear simples, linear múltiplo ou não linear intrinsecamente linear.

No Método dos Mínimos Quadrados, define-se as estimativas dos parâmetros de modo que esse valores minimizem a soma dos quadrados dos resíduos, em torno da reta estimada. Para tal, deriva-se a função e iguala-se a zero, para obter um valor

mínimo da expressão  $\sum_{i=1}^n \varepsilon_i^2$  . *i i* 1  $\varepsilon^2$ 

Para a determinação das estimativas dos coeficientes  $\beta_0$  e  $\beta_1$ , respectivamente poderão ser utilizadas as seguintes expressões:

$$
b_{0} = \frac{\sum_{i=1}^{n} Y_{i}}{n} - b \frac{\sum_{i=1}^{n} X_{i}}{n} \quad \text{ou} \ \ b_{0} = \overline{Y} - b_{1}.\overline{X}
$$
\n
$$
b_{1} = \frac{\sum_{i=1}^{n} X_{i} . Y_{i} - \frac{\left(\sum_{i=1}^{n} X_{i}\right) . \sum_{i=n}^{n} Y_{i}}{n}}{\sum_{i=1}^{n} X_{i}^{2} - \frac{\left(\sum_{i=1}^{n} X_{i}\right)^{2}}{n}} \quad \text{eq. (3)}
$$

Casuso (1996), Carvalho (1988), Wonnacott e Wonacott (1980) baseando-se no teorema de Gauss – Markov, citam que ao se utilizar o Método dos Mínimos

Quadrados, na classe dos estimadores lineares não-tendenciosos de β, o estimador de β de mínimos quadrados tem variância mínima, logo será o mais eficiente.

## **1.3.2 – Regressão linear múltipla**

Na análise de regressão linear múltipla, procura-se explicar as relações entre três ou mais variáveis através da equação de reta que melhor se ajusta aos dados observados, em que se tem uma variável aleatórias Y, em função de duas ou mais variáveis independentes, todas desprovidas de erro. Esse modelo matemático pode ser expresso da seguinte forma:

$$
Y_i = \beta_0 + \beta_1 X_{1i} + \beta_2 X_{2i} + ... + \beta_n X_{ni} + \varepsilon_i
$$
 eq (04)

em que: Y<sub>i</sub> – variável dependente: β<sub>0</sub>, β<sub>1</sub>, β<sub>2</sub>, ..., β<sub>n</sub> – parâmetros do modelo; X<sub>1i</sub>, X<sub>2i</sub>, ...,  $X_{ni}$  – variáveis independentes; e  $\varepsilon_i$  – erro da regressão com i variando de 1,2,3,..., I (MENDES, 1999).

Wonnacott e Wonnacott (1980) e Casuso (1996) afirmam que na estimativa dos parâmetros estabelecidos para o modelo de regressão múltiplo, tem-se:

$$
b_0 = \frac{\sum_{i=1}^{n} Y_i}{n} - b_1 \frac{\sum_{i=1}^{n} X_i}{n} - b_2 \frac{\sum_{i=1}^{n} X_i}{n} - \dots - b_n \frac{\sum_{i=1}^{n} X_i}{n}
$$
ou eq (05)

$$
b_0 = \overline{Y} - b_1 \overline{X}_1 - b_2 \overline{X}_2 - \dots - b_n \overline{X}_n
$$

Empregando-se o sistema de equação, para n variáveis, tem-se:

$$
b_0 \sum_{i=1}^n X_{ni} + b_1 \sum_{i=1}^n X_{1i} X_{ni} + b_2 \sum_{i=1}^n X_{2i} X_{ni} + b_3 \sum_{i=1}^n X_{3i} X_{ni} + ... + b_n \sum_{i=1}^n X_{ni}^2 = \sum_{i=1}^n X_{ni} Y_i
$$
 eq (06)

Um modelo estatístico de regressão (simples ou múltiplo) para ser utilizado deve ser avaliado quanto a sua consistência. Segundo Wonnacott e Wonnacott (1980) e Mendes (1999), entre as principais técnicas se pode dispor da Análise de Variância (ANOVA), Índice Determinístico ou Coeficiente de Determinação ( $r^2$ ) e Análise Residual.

Gomes (1987), Carvalho (1988), Wonnacott e Wonnacott (1980), Stevenson (1981) e Pereira (2001) tratam que a Análise de Variância é empregada para analisar ou comparar os diferentes tratamentos de uma pesquisa, além de avaliar a consistência de um modelo de regressão.

De acordo com Stevenson (1981), Wonnacott e Wonnacott (1980) e Gomes (1987) o teste básico para Análise de Variância era o teste "Z" de R. A. Fisher, hoje substituído por equivalentes, como o teste "F" de G.W. Snedecor; "V<sup>2</sup>" de Hald e "υ" F.G.Brieger. Basicamente, com o teste de Snedecor objetiva-se avaliar a relação entre a variância explicada e a não - explicada ou residual do modelo (OLIVEIRA, 1977).

Carvalho (1988) relata que a técnica de análise de variância decompõe a variação total em parcelas atribuíveis a causas definidas. Wonnacott e Wonnacott (1980) e Spiegel (1985) caracterizam a expressão:

$$
\sum_{i=1}^{n} (Y_i - \overline{Y})^2 = \sum_{i=1}^{n} (Y_i - Y_{est})^2 + \sum_{i=1}^{n} (Y_{i_{est}} - \overline{Y})^2
$$
 eq.(07)

como a variação total de Y, definida como  $\sum\limits_{i=1}^n \left(Y_i-\overline{Y}\right)$ *i*  $Y_i - Y$ 1  $2^{2}$ , isto é, a soma dos quadrados dos desvios dos valores de Y em relação a média *Y* . O primeiro termo da direita da expressão acima é denominada variação não - explicada, enquanto o segundo a variação explicada, assim denominadas porque os desvios  $(Y_{i_{est.}} - \overline{Y})$  tem um padrão definido ou explicado. Todavia os  $(Y_i - Y_{est.})$ comportam-se de maneira causal,

imprevisível ou seja, não explicada, essa relação pode ser representada pelas expressões:

$$
F = \frac{VARIÂNCIA \; EXPLICADA}{VARIÂNCIA \; NÃO - EXPLICADA} \quad \text{ou} \quad F = \frac{\sum_{i=1}^{n} (\hat{Y}_i - \overline{Y})^2 / p - 1}{\sum_{i=1}^{n} (Y_i - \hat{Y}_i)^2 / n - p} \quad \text{eq.}(08)
$$

em que p é o número de parâmetros e n é o tamanho da amostra.

Para calcular a estatística "F" da análise de variância para regressão, utiliza-se o quadro da ANOVA:

| Fonte de        | GL      | SQ           | QM                                     | F                   |
|-----------------|---------|--------------|----------------------------------------|---------------------|
| Variação        |         |              |                                        |                     |
| Regressão       | $p - 1$ | $SQ_{reg}$   | SQ <sub>reg</sub> , /GL <sub>reg</sub> | $QM_{reg}/QM_{res}$ |
| <b>Resíduos</b> | $n - p$ | $SQ_{res}$   | $SQ_{res}$ ,/ $GL_{res}$               |                     |
| Total           | $n - 1$ | $SQ_{total}$ |                                        |                     |

Tabela 4 – Tabela da ANOVA para a regressão

em que: FV = Fonte de variação, GL = Graus de liberdade, SQ = Soma de quadrados,  $QM = Quadrado$  médio,  $p = o$  número de parâmetros,  $n =$  tamanho da amostra, F - Valor calculado.

em que: 
$$
SQ_{total} = \sum_{i=1}^{n} (Y_i - \overline{Y})^2 = \sum_{i=1}^{n} Y_i^2 - \frac{\left(\sum_{i=1}^{n} Y_i\right)^2}{n}
$$
eq.(09)

$$
SQ_{reg} = \sum_{i=1}^{n} \left(\hat{Y}_{i} - \overline{Y}\right)^{2} = \beta_{1} \left[\sum_{i=1}^{n} X_{i} Y_{i} - \frac{\sum_{i=1}^{n} X_{i} \cdot \sum_{i=1}^{n} Y_{i}}{n}\right]
$$
eq.(10)

$$
SQ_{res} = \sum_{i=1}^{n} \left(Y_i - \hat{Y}_i\right)^2 = SQ_{total} - SQ_{reg.}
$$
 eq. (11)

Carvalho (1998) e Gomes (1987) afirmam que para a realização do teste estatístico, em especial da análise de variância, são formuladas duas hipóteses: a nula e a alternativa, representadas respectivamente pelas expressões,  $H_0$  e  $H_a$  Portanto, a hipótese "H<sub>0</sub>:  $\beta_1$  = 0" é usada na regressão linear simples com uma variável independente, e a hipótese "H<sub>0</sub>: β<sub>1</sub> = β<sub>2</sub> = ... = β<sub>k =</sub> 0" é usada na regressão linear múltipla, com k variáveis independentes. A hipótese alternativa "H<sub>1</sub>" poderá ser estabelecida para afirmar que "H<sub>0</sub>" seja diferente de zero "H<sub>a</sub>"  $\neq$  0" ou seja, falsa.

De acordo com Mendes (1999) o nível de significância de 5% é preconizado em trabalhos na área de biologia, quando não se configura experimentos com saúde pública, caso contrário é utilizado um nível de significância de 1%.

## **1.4 Índice Determinístico ou Coeficiente de Determinação**

O Coeficiente de Determinação ou Índice Determinístico indica o percentual da variância da variável dependente que pode ser explicada pela(s) variável(eis) independente(s).

 Wonnacott e Wonnacott (1980) afirmam que o Coeficiente de Determinação, representado por  $r^2$ , expressa a proporção da variação total de Y (variável dependente) explicada pelo ajuste do modelo de regressão linear simples, enquanto que  $R^2$ (coeficiente de determinação para modelo de regressão múltiplo) constitui um índice global da variação da variável dependente, que pode ser explicada por todas as variáveis independentes.

Segundo Spiegel (1978), quando a variação total é explicada pelo modelo de regressão, o coeficiente de determinação é igual a 1. Se o modelo não explicar nada da variação, este coeficiente é igual a zero. Na prática,  $R^2$ , situa-se entre 0 e 1. O

coeficiente de determinação para modelo de regressão linear múltiplo ( $R^2$ ) é representado pela seguinte expressão estatística (DANIEL, 1978):

$$
R^{2} = \frac{\sum_{i=1}^{n} (\hat{Y}_{i} - \overline{Y})^{2}}{\sum_{i=1}^{n} (Y_{i} - \overline{Y})^{2}} = \frac{SQ_{reg}}{SQ_{total}}
$$
 eq. (12)

## **1.5. Análise dos Resíduos**

Segundo Mendes (1999), a técnica estatística denominada de Análise de Resíduo tem como objetivo avaliar a influência das observações no modelo ajustado. Esta análise permite verificar se falta algum componente no modelo, se a variância (s<sup>2</sup>) é constante para todos os valores observados (Yi) e se as suposições de normalidade e independência são validas para os erros. Ressalta-se que estes erros, segundo Drapper e Smith (1981) devem ser independentes, ter média zero, variância constante  $(\sigma^2)$ , e terem distribuição normal.

Neter e Wasserman (1974) definem o resíduo como a diferença entre o valor observado (Y<sub>i</sub>) e o correspondente valor ajustado ( $\hat{Y}_i$ ) obtido pelo uso da equação de regressão ajustada:

$$
e_i = Y_i - \hat{Y}_i \qquad \qquad \text{eq (13)}
$$

Montgomery e Peck (1992) afirmam que a análise de resíduo é um método efetivo para se descobrir vários tipos de deficiência de modelo ajustado. A análise de resíduo normalmente é feita pelo resíduo padronizado (d<sub>i</sub>) (MONTGOMERY, 1997), representado pela seguinte expressão:

$$
d_i = \frac{e_i}{\sqrt{QM_{RES}}}, \qquad i = 1, 2, ..., n \qquad \text{eq (14)}
$$

Uma maneira de se realizar a análise de resíduo, após terem sido encontrados os valores do resíduo padronizado, é construir um gráfico de dispersão e plotar os resíduos (d<sub>i</sub>) versus os valores correspondentes ajustados  $(\hat{Y}_i)$ . Nesse processo os erros são considerados normalmente distribuídos. Portanto, aproximadamente 95% dos resíduos padronizados devem estar contidos no intervalo de –2 a +2 (MONTGOMERY e PECK, 1992).

Montgomery e Peck (*op. cit*) comentam que divergência significativa desses limites indica violação potencial da suposição de normalidade. Valores fora deste limite são chamados de "outliers", ou seja, é uma peculiaridade e indica um dado que não é típico ao resto dos dados (DRAPPER e SMITH, 1981). Deve-se ter um cuidado especial na sua análise, com o objetivo de descobrir a razão dessa peculiaridade.

Sokal e Rohlf (1995) afirmam que os pontos discrepantes poderiam ser devidos a erros de mensurações, a erros na transcrição ou registros dos dados ou introdução de um ou mais dados de indivíduos proveniente de uma população diferente da considerada.

Alguns estudos sugere a eliminação dos "outliers" , no entanto para Draper e Smith (op. cit), este não é um bom procedimento, pois esses "outliers" podem ajudar a revelar informações de tal espécies e requerem investigações adicionais, ao contrário da rejeição.

## **1.6 Variáveis Indicadoras**

No emprego de modelo de regressão linear múltipla para um conjunto de variáveis alguns pré-requisitos devem ser atendidos, tais como: erros com distribuição normal, erros com variância constante, erros não correlacionados entre si e a não

existência de colinearidade entre as variáveis existentes. Geralmente, as variáveis empregadas para a análise de regressão são variáveis quantitativas, ou seja, são aquelas que têm uma escala bem definida de medida, tal como o peso (NETER e WASSERMAN, 1974).

De acordo com Montgomery e Peck (1992), em várias situações, faz-se necessário incorporar variáveis qualitativas ou categóricas como variáveis preditoras na regressão. Para Casuso (1996), Drapper e Smith (1981), Mendes (1999), Spiegel (1978), Stevenson (1981) e Bonini e Bonini (1972) em geral uma variável qualitativa não tem uma escala natural de medida, por esta razão se tem que nomear um conjunto de níveis para se explicar o efeito que ela pode ter sobre a variável resposta. Também conhecidas como variável indicadora, binária, discreta ou muda, são identificadas no modelo na forma de 0 (ausência) ou 1 (presença) da variável.

#### **1.7 Transformação de Dados**

De acordo com Mendes (1999), quando as suposições de normalidade e/ou variância constante para os erros não são atendidas, algumas transformações para a variável resposta são sugeridas, como exemplo: raiz quadrada, exponencial, quadrática, transformação de Box e Cox (1964) e etc. Para a transformação usada neste trabalho a dedução é:

$$
W_i = \begin{cases} Y_i^{\lambda} & para \lambda \neq 0 \\ LN & Y_i \text{ para } \lambda = 0 \end{cases} \qquad \qquad \text{eq. (15)}
$$

A família de transformações depende do parâmetro  $\lambda$  que pode ser estimado para qualquer conjunto de dados em que a variável dependente Y é sempre positiva, bem como o vetor do parâmetro β no modelo é representado por

$$
W_i = X_i \beta + \varepsilon_i \tag{16}
$$

em que

$$
W_i = (W_{11}, W_{22}, ..., W_{n1}) \qquad \qquad \text{eq. (17)}
$$

Para estimar λ usa-se o método da máxima verossimilhança assumindo que:

$$
\varepsilon_i \sim \text{IN}\big(0, \sigma^2\big)
$$

Considere a fdp (função de densidade de probabilidade) por p( $\varepsilon_i$ )

$$
p(\varepsilon_i) = \frac{1}{\sqrt{2\pi}\sigma} e^{-\frac{1}{2} \left(\frac{\varepsilon_i}{\sigma}\right)^2}
$$
 eq. (18)

Assumindo que :

$$
W_i \sim N(X_i \beta, \sigma^2),
$$

e a fdp de Wi como f(Wi)

$$
f(W_i) = \frac{1}{\sqrt{2\pi} \sigma} e^{-\frac{1}{2} \left(\frac{W_i - X_i \beta}{\sigma}\right)^2}
$$
 eq.(19)

A verossimilhança da amostra  $W_1, W_2, ..., W_n$  é definida por:

$$
L(W_1, W_2, ..., W_n) = f(W_1) f(W_2) ... f(W_n) = \prod_{i=1}^n f(W_i)
$$
 eq. (20)

Então

$$
L(W_1, W_2,..., W_n) = \frac{1}{(2\pi)^{\frac{n}{2}}\sigma^n} e^{-\frac{1}{2\sum_{i=1}^n} \left(\frac{W_i - X_i\beta}{\sigma}\right)^2}
$$
 eq. (21)

$$
L(W_1, W_2,..., W_n) = \frac{1}{(2\pi)^{\frac{n}{2}}\sigma^n} e^{-\frac{1}{2\sigma^2}(W_i - X_i\beta)(W_i - X_i\beta)}
$$
 eq.(22)

Para colocar em termos de Y<sub>i</sub> é necessário multiplicar (22) pelo transformador Jacobiano  $|J|$ .

$$
L(Y_1, Y_2, ..., Y_n) = L(W_1, W_2, ..., W_n) |J|.
$$
 eq. (23)

# Assim sendo

$$
L(Y_1, Y_2,..., Y_n) = \frac{1}{(2\pi)^{\frac{n}{2}}\sigma^n} e^{-\frac{1}{2\sigma^2}(W_i - X_i\beta)(W_i - X_i\beta)} |J|
$$
 eq. (24)

em que:

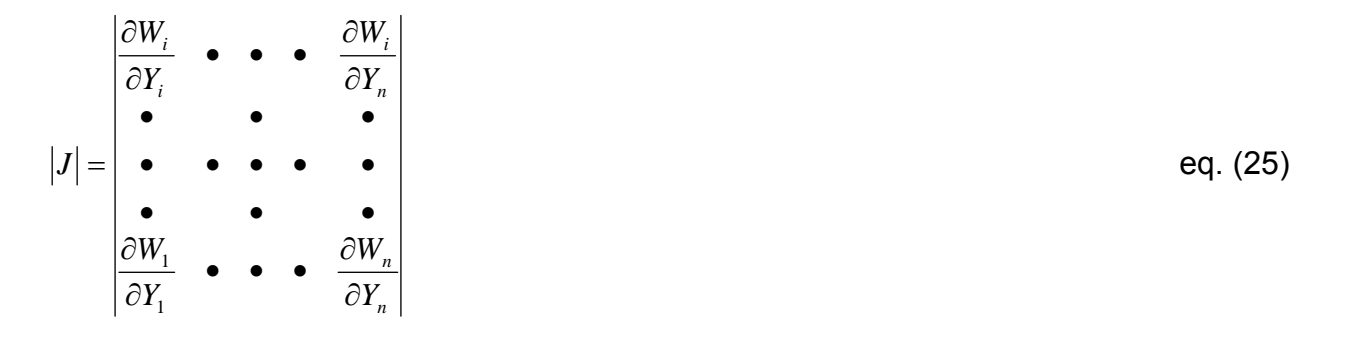

Para  $\lambda \neq 0$  e i = j

$$
\frac{\partial W_i}{\partial Y_i} = \frac{\lambda Y^{\lambda - 1}}{\lambda} = Y^{\lambda - 1}
$$
 eq. (26)

Para 
$$
λ ≠ 0 ei ≠ j
$$

$$
\frac{\partial W_i}{\partial Y_j} = 0
$$
 eq. (27)

$$
Para λ = 0 \qquad \qquad \frac{\partial W_i}{\partial Y_i} = \frac{1}{Y_i} = Y_i^{\lambda_{-1}} \qquad \qquad \text{eq. (28)}
$$

Então 
$$
\begin{cases}\n\frac{dW_i}{dY_i} = Y_i^{\lambda-1} \\
\frac{\partial W_i}{dY_i} = 0\n\end{cases}
$$
 para todos valores de λ. eq. (29)

$$
\text{Então } |J| \begin{vmatrix} Y_1^{\lambda-1} & 0 \\ 0 & Y_2^{\lambda-1} \end{vmatrix} = \prod_{i=1}^n Y_i^{\lambda-1} \qquad \text{eq. (30)}
$$

$$
|J| = \prod_{i=1}^{n} Y^{\lambda-1}
$$
 eq. (31)

$$
L(Y_1, Y_2, ..., Y_n) = \frac{1}{(2\pi)^{\frac{n}{2}}\sigma^n} \cdot e^{-\frac{1}{2\sigma^2}(W_i - X_i\beta)(W_i - X_i\beta)} \cdot Y^{\lambda-1}
$$

Logaritmando (32), se tem

$$
\ell_n \ L(Y_1, Y_2, ..., Y_n) = -\frac{n}{2} \ell_n 2\pi - \frac{n}{2} \ell_n \sigma^2 - \frac{1}{2\sigma^2} (W_i - X_i \beta)(W_i - X_i \beta) + (\lambda - 1) \sum_{i=1}^n \ell_n Y_i
$$
 eq.(33)

$$
\ell_n \ L(Y_1, Y_2, ..., Y_n) = -K - \frac{n}{2} \ell_n \sigma^2 - \frac{1}{2\sigma^2} (W_i - X_i \beta) (W_i - X_i \beta) + (\lambda - 1) \sum_{i=1}^n \ell_n Y_i
$$
 eq. (34)

See sake, the question is:

\n
$$
\sigma^2 \approx \hat{\sigma}^2 = \frac{(W_i - X_i \beta)(W_i - X_i \beta)}{n}
$$
\nEq. (35)

$$
n\hat{\sigma}^2 = (W_i - X_i \beta)(W_i - X_i \beta) \qquad \qquad \text{eq. (36)}
$$

$$
\hat{\sigma}^2 = \frac{SQ \operatorname{Re} \mathit{siduo}}{n} \qquad \qquad \text{eq. (37)}
$$

Então

$$
-\frac{1}{2\sigma^2}(W_i - X_i\beta)(W_i - X_i\beta) = -\frac{1}{2\sigma^2}n\sigma^2 = -\frac{n}{2}
$$
 eq. (38)

Substituindo (38) em (32), e denominando

$$
L(Y_1, Y_2, ..., Y_n) = L_{\text{max}}(Y), \text{ tem-se}
$$
 eq. (39)

$$
L_{\max}(\lambda) = -\frac{n}{2} \ell_n 2\pi - \frac{n}{2} \ell_n \sigma^2 - \frac{n}{2} + (\lambda - 1) \sum_{i=1}^n \ell_n y_i
$$
 eq. (40)  
K<sub>1</sub> K<sub>2</sub>

Sendo 2 2 2  $-\frac{n}{2}$  $\ell_n 2\pi e - \frac{n}{2}$  constantes eles podem ser retirados de (40)

$$
L_{\max}(\lambda) = -\frac{n}{2} L_n \left( \frac{SQ \operatorname{Re} \operatorname{siduo}}{n} \right) + (\lambda - 1) \sum_{i=1}^n L_n Y_i \qquad \qquad \text{eq. (41)}
$$

O próximo passo é plotar L<sub>max</sub> (Y) contra λ para obter o valor de λ que maximiza  $L_{max}(\lambda)$ .

Para obter o intervalo de confiança para λ, traçar uma linha horizontal no nível.

$$
\mathsf{L}_{\mathsf{max}}\left(\hat{\lambda}\right) - \frac{1}{2} X_i^2 (i - \alpha)
$$

No eixo das ordenadas, gerando 2 valores para  $\hat{\lambda}$ . Se o intervalo entre eles incluir a unidade não é necessário transformar os dados (SILVA e BAILEY, 1991)

#### **1.8 - Seleção de variáveis na equação**

Ao correlacionar uma variável dependente, em função de duas ou mais independente, se faz necessário selecionar aquelas que são significativas a equação. Alguns métodos são utilizados com esse propósito entre eles os com regressões possíveis "all possible regressions" e o método de regressão de Stepwise. No processo de Stepwise se destacam o método de eliminação do fim para o início "Backward"; seleção do início para o fim "Forward" e regressão passo a passo "Stepwise regression" (MONTGOMERY e PECK 1992).

"Toda a regressão possível" consiste em ajustar e analisar todas as equações de regressão que possam ser formadas, envolvendo uma, duas e assim por diante, até que todas as variáveis independentes que a equação possa conter estejam contempladas na equação.

O método "Stepwise Backward" ou eliminação do fim para o início, seleciona as variáveis independentes significativas ao modelo, examinando só a melhor equação de regressão, que contenha um certo número de variáveis preditoras.

 O método "Stepwise Forward Selection" ou seleção do ínicio para o fim introduz variáveis independentes, uma de cada vez, na equação de regressão, e a cada passo avalia estatisticamente a eficiência da equação. Esse processo assegura que as variáveis inseridas não serão removidas subseqüentemente, sendo, portanto necessárias para aplicações especificas.

 O método de "Stepwise Regression" ou regressão passo a passo, é uma modificação do "Forward Selection". A cada passo, todas as variáveis que foram adicionadas à equação são previamente reavaliadas vias sua estatística "F" parcial. Portanto, uma variável independente que antes tenha sido escolhida para entrar na equação de regressão, posteriormente poderá ser excluída, desde que após a entrada de outras variáveis independentes a mesma se mostre de pouca importância na explicação de variação dependente Y. Esse fato está relacionado com a intercorrelação que possa existir entre variáveis independentes.

 Desta forma, objetivou-se contribuir para um melhor planejamento e um aproveitamento mais eficiente de toda a infra-estrutura produtiva da fazenda de camarão marinho e otimizar os parâmetros de sobrevivência, peso final, número final de camarões vivos, do camarão *L. vannamei* quando cultivado sobre diferentes estratégias de manejos.

#### **2- MATERIAL E MÉTODOS**

#### **2.1- Local**

 Foram coletados os dados de cultivos do *Litopenaeus vannamei* (figura 1) provenientes de uma fazenda comercial de camarão marinho, denominada Tabatinga Aquacultura LTDA, correspondente aos anos de 2001 a 2003. A referida carcinicultura localiza-se no município de Goiana, Zona da Mata Norte do Estado de Pernambuco, distante aproximadamente 60km da cidade do Recife.

O sistema de cultivo adotado pela empresa é o bifásico, em que na primeira fase se utilizam tanques berçário (figura 2), para aclimatação das pós-larvas, e na segunda os viveiros de engorda (figura 3), para o cultivo propriamente dito. Os tanques berçário, em número de dois, são circulares dispostos em uma área aberta, construídos em alvenaria, com uma profundidade de 1,0 a 1,2 m, e que operam com o volume de água aproximado de 60 mil litros. Na unidade dos berçários dispõem-se também de sopradores de ar que servem para oxigenar a água dos tanques durante essa fase de cultivo. Cada tanque possui um dreno central para renovação de água e despescas. Inicialmente, os tanques são abastecidos com a mesma água do canal de abastecimento do viveiro de engorda. A salinidade da água desse canal é de 30‰ (partes por mil).

Foram utilizadas pós-larvas da espécies *Litopenaeus vannamei* oriundas de várias larviculturas comerciais. As pós-larvas foram aclimatadas durante 1,0 hora, aproximadamente, dentro do próprio tanque e posteriormente foram liberadas para os tanques. Antes do povoamento a água dos dois tanques foi fertilizada com uréia (3,0 ppm) e super fosfato triplo (0,3 ppm), para favorecer o desenvolvimento do fito e do zooplanctôn. Foi realizado apenas um sifonamento do fundo dos tanques, para retirada do excesso de ração e resíduos metabólicos.

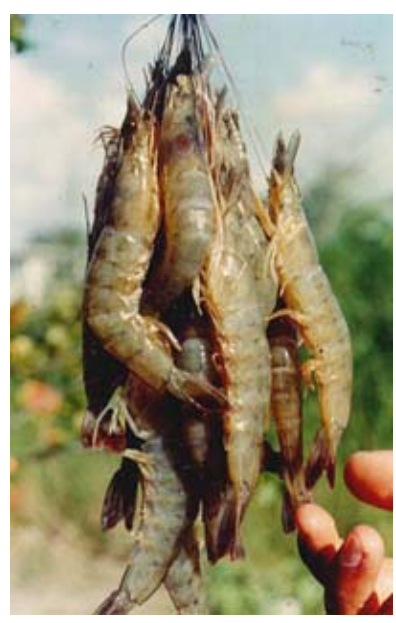

 Figura 1 − Exemplares do *L. vannamei* cultivado na Tabatinga Aquicultura

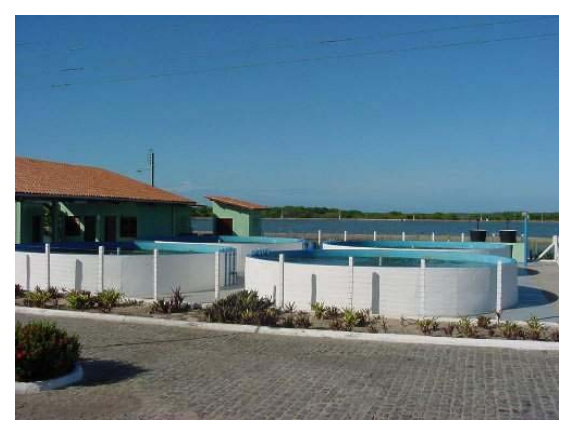

Figura 2 − Tanque berçário utilizado Figura 3 − Viveiro de engorda no cultivo do *L. vannamei* utilizado no cultivo do *L. vannamei*

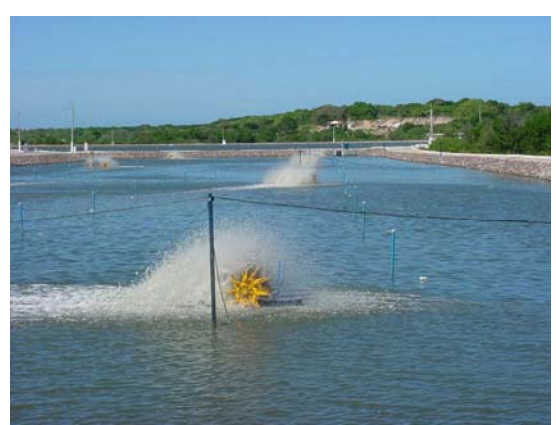

Os viveiros de engorda da fazenda Tabatinga Aquacultura LTDA possuem tamanhos que variam entre 3,23 e 4,74 ha; apresentam uma forma retangular, com uma proporção de aproximadamente 3:1 (Largura x comprimento) e uma profundidade média de 1,5m, na porção central dos viveiros. Os solos dos mesmos são arenosos e seus diques são, em parte, protegidos por enrocamentos nas partes opostas ao sentido dos ventos, onde as ondas são constantes.

A preparação dos viveiros foi realizada, normalmente, no período em que as póslarvas se encontravam nos berçários. O primeiro passo para essa preparação consistiu

na sua drenagem e posterior secagem, através da sua exposição aos raios solares. Em seguida, foram retirados objetos não desejados nos viveiros como craca, madeira e lixos de uma forma geral, ao mesmo tempo em que foram reparadas as telas das comportas, tanto de drenagem como do abastecimento. As telas das comportas foram calafetadas ou vedadas com o intuito de evitar a presença de organismos não desejáveis no cultivo e para evitar a fuga dos camarões pequenos.

É de grande importância a medição do pH do solo, o qual é feito com o auxílio de um medidor de pH, a fim de promover a calagem do mesmo. Para a calagem utilizou-se o calcário dolomítico, por ser o mais recomendado nesse tipo de operação. A medição do pH foi feita em aproximadamente cinqüenta pontos do viveiro.

A calagem foi realizada por volei distribuindo o calcário ao longo do viveiro. Paralelamente a calagem do solo ocorreu a esterilização das valas do viveiro com o auxilio do hipoclorito de sódio granulado e dissolvido em água proveniente do próprio viveiro. Essa esterilização visou à eliminação de organismo indesejáveis ao cultivo como peixes, moluscos e outros crustáceos. O cloro dissolvido na água foi distribuído ao longo das valas e depois neutralizado naturalmente. Após a calagem do viveiro, o solo foi arado objetivando facilitar a incorporação da cal e oxigenação as partes mais profundas do solo.

Entre cinco e dez dias após a calagem o viveiro foi abastecido com água proveniente do canal de abastecimento, que chegou ao seu interior através de comportas de concreto dotadas de telas com malhas que variam entre 500 e 2.000 micras.

Quando o volume de água do viveiro atingiu cerca de 50% de seu total foi realizada uma fertilização com uréia, superfosfato triplo e silicato, com o intuito de promover a produção primária planctônica. A proporção entre estes fertilizante foi de

15:1:1, respectivamente. O processo de enchimento do viveiro durou aproximadamente dois dias dependendo do nível do canal de abastecimento.

#### **2.2- Coleta dos dados**

 Do banco de dados disponíveis na referida carcinicultura, foram utilizadas apenas os referentes as variáveis respostas dos cultivos e as preditoras (manejo), para as fases de berçário, contendo 31 observações, e de engorda, com 27 observações (tabela 5).

Tabela 5 - Variáveis utilizadas do banco de dados de uma carcinicultura do *L*. *vannamei*.

|          | Variável resposta ou dependente    | Variável preditora ou independente    |
|----------|------------------------------------|---------------------------------------|
| Berçário | Taxa de sobrevivência das pós-     | Estação do ano inverno ( $EA_{INV}$ ) |
|          | larvas (Tsob) - %                  | Estação do ano verão ( $A_{VER}$ )    |
|          |                                    | Origem das Pós-Larvas (OP)            |
|          |                                    | Número de Pós-Larvas estocadas        |
|          |                                    | (NPL)                                 |
|          |                                    | Tempo berçário (TB)                   |
| Engorda  | Peso final $(PF) - g$              | Area do viveiro (Área) – ha           |
|          | Fator de conversão alimentar (FCA) | Número de ciclos (Ciclos)             |
|          | Taxa de sobrevivência na engorda   | Estação do ano inverno ( $EA_{INV}$ ) |
|          | (SOB)                              | Estação do ano verão ( $EAVER$ )      |
|          | Biomassa (Bio) – kg                | Tempo de Engorda (Teng) – dias        |
|          |                                    | Densidade de Engorda (Deng) -         |
|          |                                    | ind / $m^2$                           |

Quanto a variável "OP" as pós-larvas foram adquiridas nos laboratórios das laviculturas Tecmarão, Verde Mar, Aqualider, Compescal, Netuno e Equabras e que doravante serão denominadas de:  $OP_a$ ,  $OP_b$ ,  $OP_c$ ,  $OP_d$ ,  $OP_e$  e  $OP_f$ , não respectivamente, a fim de preservar os nomes das referidas empresas.

#### **2.3 - Modelo de previsão dos parâmetros de cultivo: fase berçário**

Para relacionar as variáveis respostas dos cultivos, com as estabelecidas no manejo, na fase berçário se utilizou o seguinte modelo:

$$
R\alpha p_t^2 = \beta_0 + \beta_1 E A_{\text{av}} + \beta_2 E A_{\text{av}} + \beta_3 T B + \beta_4 N P L \beta_2 O_P^T + \beta_0 O_P^T + \beta_1 O_P^T + \beta_0 O_P^T + \beta_0 O_P^T + \varepsilon_i \quad \text{eq. (42)}
$$

em que: Resp = variável resposta (número final de pós-larvas ou sobrevivência);  $β_0$ ,  $β_1$ ,  $β_2$ , ..., $β_{10}$  = parâmetro do modelo ; EA<sub>iNV</sub> = Estação do Ano Inverno, EA<sub>VER</sub> = Estação do Ano Verão, TB = Tempo de Berçário, NPL = Número de Pós-larvas estocadas, OP<sub>a</sub> .......OP<sub>f</sub> = Origem das Pós-larvas,  $\varepsilon_i$  = erro associado a cada observação e  $\lambda$  = fator de transformação de Box e Cox.

#### **2.4. Modelo de previsão nos parâmetro de cultivo: fase engorda**

Para relacionar as variáveis respostas dos cultivos, com as estabelecidas no manejo, na fase de engorda se utilizou o seguinte modelo:

$$
\text{Re}\,sp_i^{\lambda} = \beta_0 + \beta_1 EA_{INV} + \beta_2 EA_{VER} + \beta_3 Area + \beta_4 Ciclo + \beta_5 Teng + \beta_6 Deng + \varepsilon_i \qquad \text{eq. (43)}
$$

Em que: Resp = Variável resposta (peso final, fator de conversão alimentar, Número de camarão vivos, sobrevivência, biomassa);  $β_0$ ,  $β_1$ ,  $β_2$ ,  $β_3$ ...,  $β_6$  = Parâmetro de modelo ;  $EA<sub>iiNV</sub>$  = Estação do ano inverno,  $EA<sub>VER</sub>$  = Estação do ano verão, Área = Área do viveiro, Ciclo = Número de vezes que o viveiro foi cultivado, Teng = Tempo de engorda, Deng = Densidade de engorda,  $\varepsilon_i$  = o erro associado a cada observação e  $\lambda$  = fator de transformação de Box e Cox.

Entre as variáveis analisadas, apenas estação do ano (EA) e origem das póslarvas, foram inseridas nos cálculos sob forma de variável indicadora (0 ou 1). Em se tratando da região Nordeste do Brasil a época do ano foi identificada apenas de duas formas ou seja, o cultivo foi realizado na estação de estio ou de chuva.

Para estimar os parâmetros dos modelos foi utilizada a técnica dos mínimos quadrados. A seleção das variáveis significativas (p < 0,05), de cada modelo, foi feita se usando o processo de Stepwise Forward, adotando um "F" de entrada e saída de 4 associado ao método, se utilizou o processo de Box e Cox (BOX e COX, 1964), para estimar o valor de "λ", que minimizou a soma dos quadrados dos resíduos.

A análise de resíduos foi feita objetivando detectar a falta de componente no modelo e verificar se foram respeitados os seguintes princípios: erros lineares, variâncias constantes, normalidade e se possui pontos discriminantes ("outlier").

#### **2.5 - Análise dos dados**

 Todos os cálculos foram realizados se utilizando os seguintes programas estatísticos: STATGRAPHICS (1993), versão 7.0; STATÍSTICA versão 5.0; MICROSOFT EXCEL versão 2000.

## **3. RESULTADOS E DISCUSSÃO**

## **3.1 Fase berçário**

#### **3.1.1 Taxa de sobrevivência na fase berçário**

Ao modelar a taxa de sobrevivência de pós-larva do *Litopenaeus vannamei* na fase berçário, com as variáveis de manejo, definido na equação 42, a maximização da estatística R<sup>2</sup>, foi obtida ao utilizar o transformador  $\hat{\lambda} = -0.5$  e se obteve a seguinte equação:

$$
\hat{T}sob = (0,8906 + 0,4260OP_a + 0,0624OP_d + 0,5079OP_e + 0,869E - 6 NPL)^{-2}
$$
eq. (44)  

$$
R^2 = 74,74\%
$$

Baseando-se na análise de variância para regressão, verificou-se que os resultados da variância residual (quadrado médio do resíduo) foi muito baixo, favorecendo a estatística F (tabela 6) ser muito alta e possuir o nível de probabilidade (P < 0,0000) muito baixo para aceitar a hipótese de nulidade.

Tabela 6 – Análise de Variância para a regressão da taxa de sobrevivência dos camarões na fase berçário.

| Fonte de<br>variação           | Soma de<br>quadrados       | GL            | Quadrado<br>Médio |         | Prob(F) |
|--------------------------------|----------------------------|---------------|-------------------|---------|---------|
| Regressão.<br>Resíduo<br>Total | 0,6949<br>0,2348<br>0.9297 | 4<br>26<br>30 | 0.1737<br>0.0090  | 19,2322 | 0,0000  |

De acordo com os resultados apresentados na figura 4, verificou-se a existência de apenas um ponto discriminante existente no intervalo de -2 a +2. Esses resultados atenderam as recomendações preconizadas em Montgomery e Peck (1992), da possibilidade de existência desses pontos em no máximo 5%.

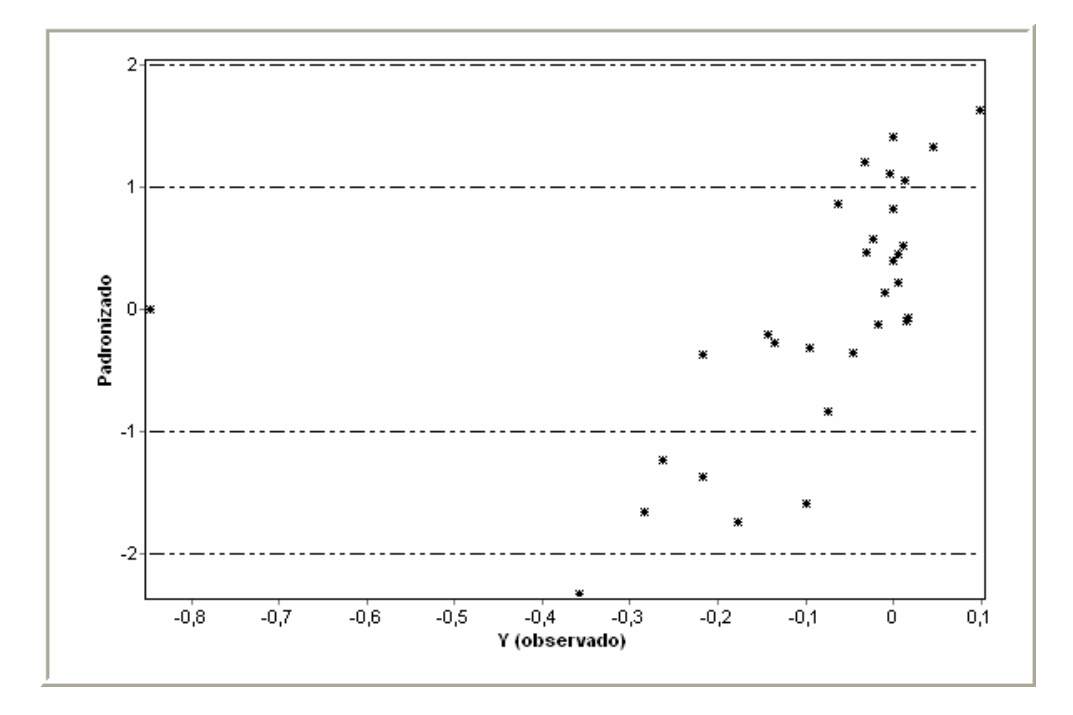

Figura 4 – Valores observados em função dos Resíduos Padronizados

Ao relacionar os valores residuais com os quantis da distribuição normal reduzida, se pode afirmar, de acordo com o apresentado na figura 5, que os dados provêm de uma população normal.

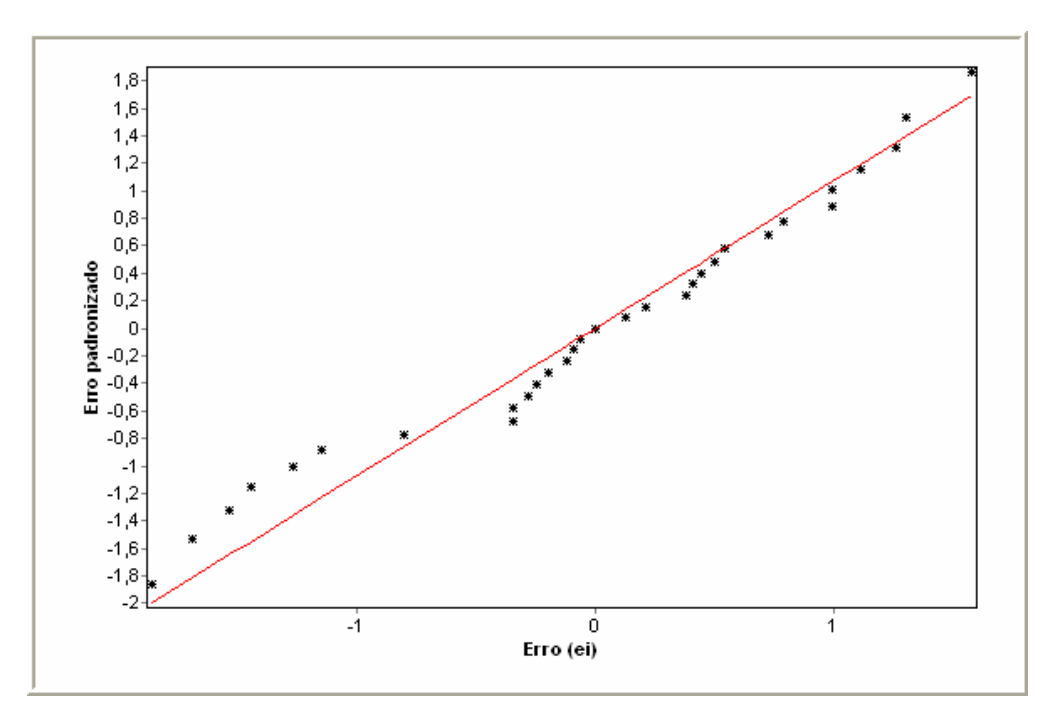

Figura 5 – Resíduos padronizados em função dos quantis da norma reduzida

De acordo com a figura 6, verificou-se que os pontos se apresentaram dispersos, ou seja, sem um padrão definido, o que leva a concluir que os erros têm variância homogênea e as médias das observações das variáveis explicativas têm efeito linear, logo se pode concluir que o modelo é adequado aos dados.

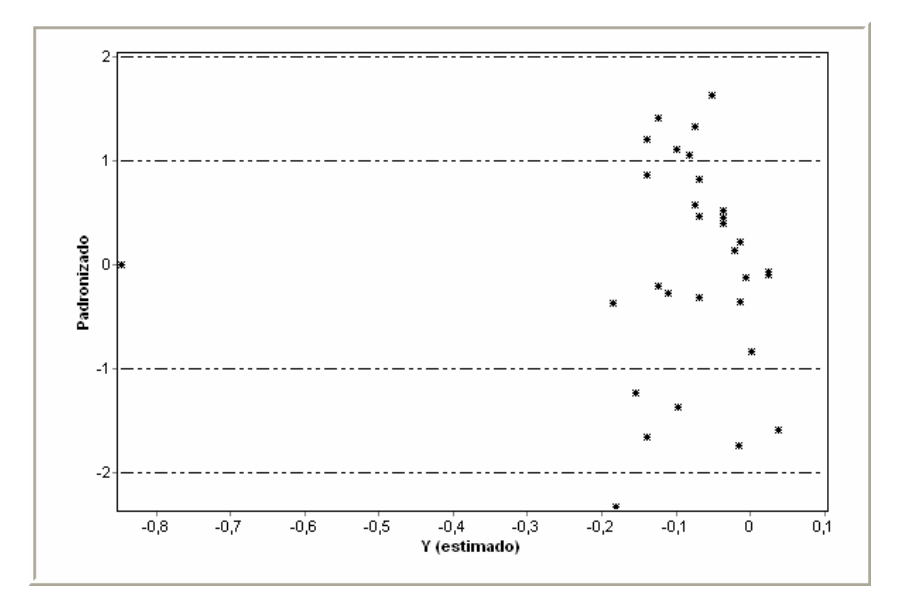

Figura 6 – Resíduos padronizados em função dos valores preditos

Em decorrência de ter sido verificado a consistência do referido modelo (tabela 6, figuras 4, 5 e 6), ele será apresentado na figura 7 para uma melhor visualização.

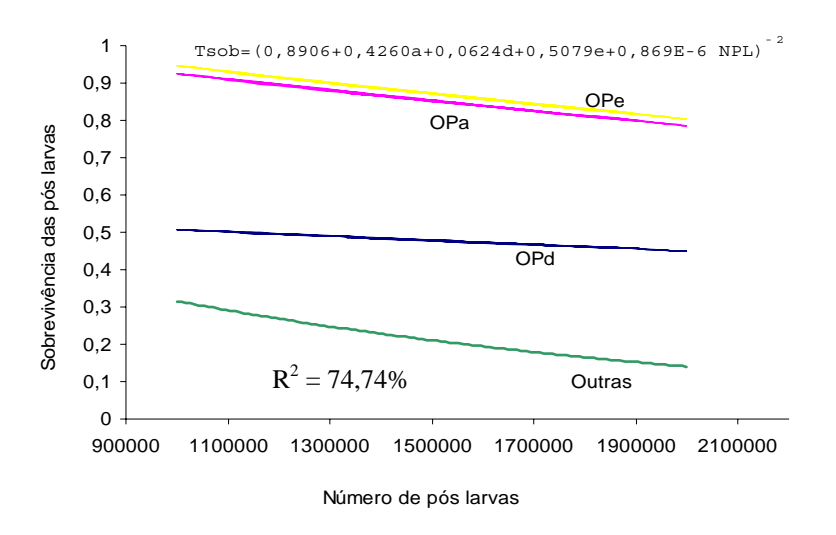

Figura 7 – Sobrevivência do *L. vannamei* em função do número de pós- larvas

De acordo com a equação de sobrevivência encontrada verificou-se que as variáveis independentes ou explicativas  $OP_a$ ,  $OP_d$ ,  $OP_e$  e  $NP_L$  são inversamente proporcionais a variável resposta taxa de sobrevivência na fase berçário. Dentre essas variáveis explicativas verificou-se que a de maior significância foi NPL, e a menos significativa OP<sub>d</sub>.

A equação da taxa de sobrevivência (figura 7) só deverá ser aplicada para as condições similares aos que foram realizadas na fazenda e nos intervalos dos valores mínimos e máximos apresentados na tabela 7.

Tabela 7 – Estatísticas descritivas dos dados de produção do *L. vannamei* na fase berçário

| Estatística      | NPI.                     | TB tempo berçário (dias) |  |  |
|------------------|--------------------------|--------------------------|--|--|
| Mínimo<br>Máximo | 1000.000<br>2000.000     | 9<br>26                  |  |  |
| Média            | $1.500.000 \pm 106585.5$ | $15 \pm 1.6$             |  |  |

O tempo de berçário foi, em média 15 dias. O número de estocagem de póslarvas gira em torno de 1.500.000.

De acordo com o apresentado na figura 7, a opção de se usar pós-larvas do tipo OPa e OPe, proporcionou uma sobrevivência média de 85%, enquanto a origem da póslarvas  $OP<sub>d</sub>$  proporcionou uma sobrevivência média de 45%, ao se usar densidade média de 34 PL/L.

Seabra (2004) ao trabalhar com densidade de estocagem de 10 PL/L obteve uma sobrevivência média de 92%. Cultivos do *L. vannamei* em berçários, a densidade de 20 PL/L, podem ser obtidas sobrevivências com o uso de ração comercial e formulada, mesmo sem fertilizar a água (ROCHA,1998).

Valderrama e Engle (2001), trabalhando com intervalos de densidade comparáveis com a deste trabalho, verificaram que não houve relação entre a densidade de estocagem e a sobrevivência do camarão marinho *Litopenaeus vannamei*. Mas com certeza, existe uma importância relativa entre a densidade de estocagem e a sobrevivência do *L. vannamei* (GAUTIER et al. 2001). A densidade média usada nos tanques berçário da fazenda de camarão marinho Tabatinga que foi de 34 PL/L, durante 26 dias, estes dados encontram-se dentro de uma faixa normal de densidade de estocagem quando comparadas com as utilizadas por Neto (2002) que foi de 29PL/L e os de Sieber et al. (2002) que variou de 32 a 37 PL/L.

De acordo com a figura 7, verificou-se que quanto menor o número de pós-larvas estocadas maior a sobrevivência. Ao utilizar a pós-larvas do tipo Op<sub>e</sub>, a maior taxa de sobrevivência, é obtida com um número de pós-larvas estocadas de 1.000.000. Garza et al. (2001), estudaram diferentes estágios de PL de *L. vannamei* no berçário, e verificaram que com uma densidade de estocagem média 1.2000.000 obteve uma melhor sobrevivência.

#### **3.2 Fase de engorda**

#### **3.2.1 Dados da fase engorda**

Ao sumarizar vinte e sete cultivos que a carcinicultura Tabatinga realizou durante o período de 2001 a 2003, verificou-se que a média das variáveis relacionadas ao cultivo (variável resposta), taxa de sobrevivência, peso final, biomassa e fator de conversão alimentar foram, respectivamente, 83,23%, 10,7g, 11475kg e 1,47 (Tabela 8).

| Estatística               | Area (ha) Tsob |                                        | PF(q)                        | Teng (dias)                 | Biomassa (kg)  | FCA              | Deng (Ind $/m2$ )                                               |
|---------------------------|----------------|----------------------------------------|------------------------------|-----------------------------|----------------|------------------|-----------------------------------------------------------------|
| Mínimo<br>Máximo<br>Média | 3.23<br>4.74   | 0.6538<br>0.9516<br>$0.8323 \pm 0.029$ | 8,5<br>13.9<br>$10.7\pm0.46$ | 84<br>125<br>$105 \pm 3.73$ | 71136<br>15280 | 0.9907<br>1.8817 | 19<br>46<br>$11475 \pm 742.74$ 1.4656 $\pm$ 0.081 35 $\pm$ 2.57 |

Tabela 8 - Estatísticas descritivas dos dados de produção do *L. vannamei* na fase de engorda

As equações 45, 46, 47 e 48 só deverão ser aplicadas para condições similares e nos intervalos dos valores mínimos e máximos apresentados na tabela 8.

#### **3.2.2. Taxa de sobrevivência no viveiro de engorda**

Ao modelar a taxa de sobrevivência do camarão *Litopenaeus vannamei* na fase de engorda, com as variáveis de manejo (eq.44) a maximização da estatística R<sup>2</sup>, foi obtida ao utilizar o transformador  $\hat{\lambda} = 0.5$ . Desta forma, obteve-se a seguinte equação:

$$
\hat{T} \, sob = (0.98912 - 0.00249 \, D \, \text{eng})^2 \tag{45}
$$

$$
R^2 = 14,84\%
$$

Baseando-se na análise de variância para regressão, verificou-se que a soma do quadrado do resíduo foi relativamente alta em relação ao total, induzindo a estatística F (tabela 9) ser muito baixa. Em decorrência desse alto valor do nível de probabilidade (P = 0,047) se obteve o valor da estatística R<sup>2</sup> muito baixo (14,84%), mas a hipótese de nulidade foi rejeitada.

O baixo valor de  $R^2$  pode ter sido em decorrência da ausência de outras variáveis que influenciam na sobrevivência do camarão na fase de engorda e que não foram utilizadas para análise tais como os parâmetros físico-químicos da água, e do solo.

Tabela 9 – Tabela da ANOVA para equação de regressão para taxa de sobrevivência no viveiro de engorda.

| Fonte de<br>variação           | Soma de<br>quadrados       | GL       | Quadrado<br>Médio |        | Prob(F) |
|--------------------------------|----------------------------|----------|-------------------|--------|---------|
| Regressão.<br>Resíduo<br>Total | 0,0244<br>0,1402<br>0,1646 | 25<br>26 | 0,0244<br>0,0056  | 4,3586 | 0,0472  |

#### **3.2.3. Peso final do camarão no viveiro de engorda**

Ao relacionar o peso final do camarão marinho *Litopenaeus vannamei* com as variáveis de manejo (equação 43), verificou-se que nenhuma variável foi significativa, por tanto a equação final foi modelada apenas pela constante, que representou o peso médio da população dos camarões. Como a constante  $(β<sub>0</sub>)$  do referido modelo foi significativa (P< 0,05), a equação resultante foi sumarizada apenas pela constante, ou seja:

$$
PF = 10.7g \qquad \qquad \text{eq.}(46)
$$

#### **3.2.4. Biomassa**

Ao relacionar e ajustar a biomassa com as variáveis independentes, se utilizando modelos lineares, se obteve a seguinte equação matemática:

Bio = 
$$
(29,2179 + 9,9568
$$
Área + 1,0769Deng)<sup>2</sup>   
  $R^2 = 63,15$  %

As variáveis: tempo de engorda, estação do ano e número de ciclos foram descartadas do modelo, ao nível de 5% de probabilidade (p < 0,05). Portanto, apenas a área e a densidade de estocagem influenciaram a biomassa ( $p < 0.05$ ).

O valor do transformador de Box e Cox que minimizou a variância, e conseqüentemente, maximizou o coeficiente determinístico,  $R^2$ , foi obtido com  $\lambda$  igual a 0,5.

O modelo encontrado para a variável Biomassa pode ser ajustado aos dados, pelo que se verifica na tabela 11, pois de acordo com os resultados da análise de variância para a regressão, se obteve uma variância residual muito baixa, induzindo a estatística F ser muito alta e possuir um nível de probabilidade muito baixo para que seja aceita a hipótese de nulidade.

Tabela 10 – Tabela da ANOVA para a equação de regressão para a biomassa no viveiro de engorda

| Fonte de   | Soma de     | GL | Quadrado           | Prob(F) |
|------------|-------------|----|--------------------|---------|
| Variação   | quadrados   |    | Médio              |         |
| Regressão. | 63.500.415  | 2  | 31.750.208 20,5596 | 0.00000 |
| Resíduo    | 37.045.206  | 24 | 1.543.550          |         |
| Total      | 100.545.621 | 26 |                    |         |

De acordo com os resultados encontrados a partir da relação dos valores observados em função dos resíduos padronizados, figura 8, verificou-se a existência de apenas um ponto discriminante existente no intervalo entre -2 e +2, o que atende as recomendações de Montgomery e Pecky (1992).

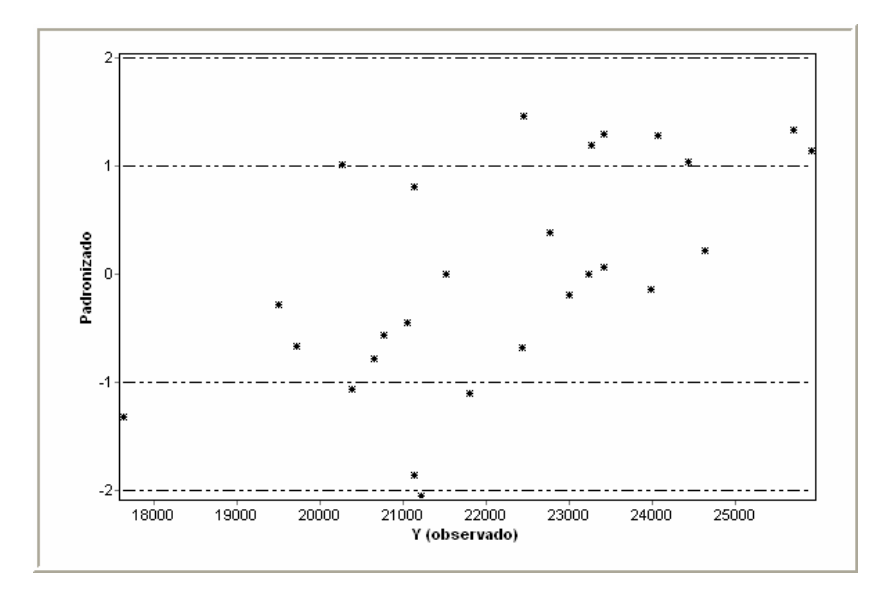

Figura 08 – Valores observados em função dos resíduos padronizados

Na relação entre os resíduos padronizados em função dos quantis da normal reduzida, apresentado na figura 9, observamos que os dados provêm de uma população normal.

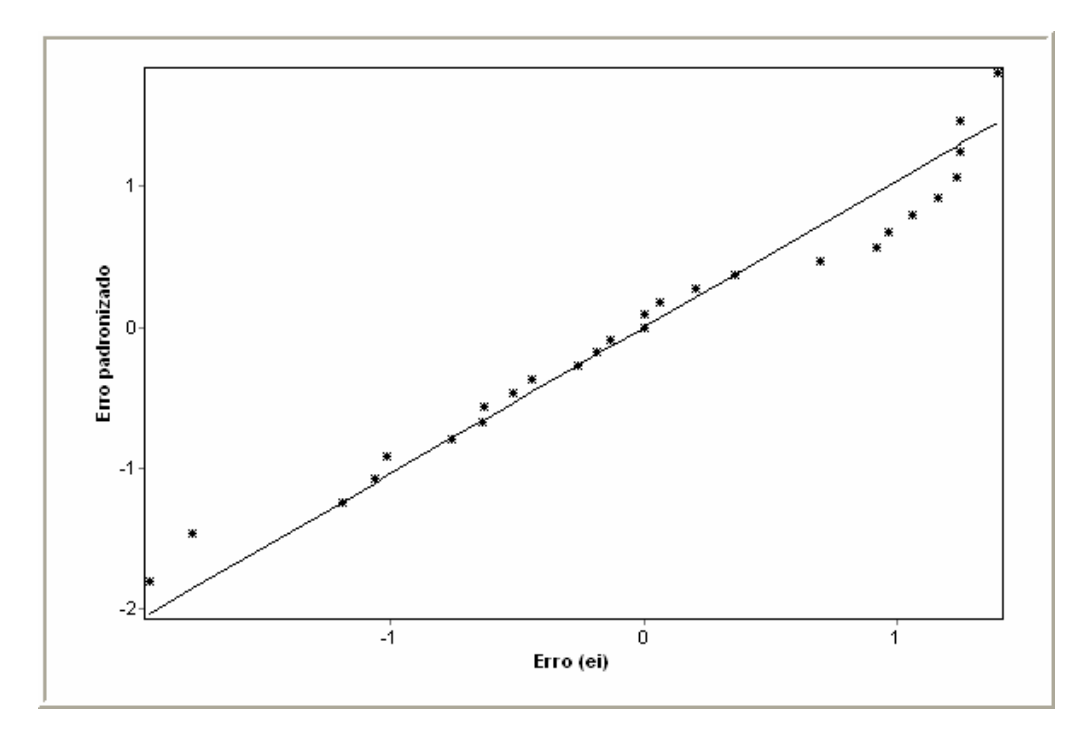

Figura 09 – Resíduos padronizados em função dos quantis da normal reduzida

Como se pode observar na figura 10, os pontos estão dispersos, sem padrão definido, o que leva a concluir que os erros têm variância homogênea e as médias das observações das variáveis explicativas tem efeito linear.

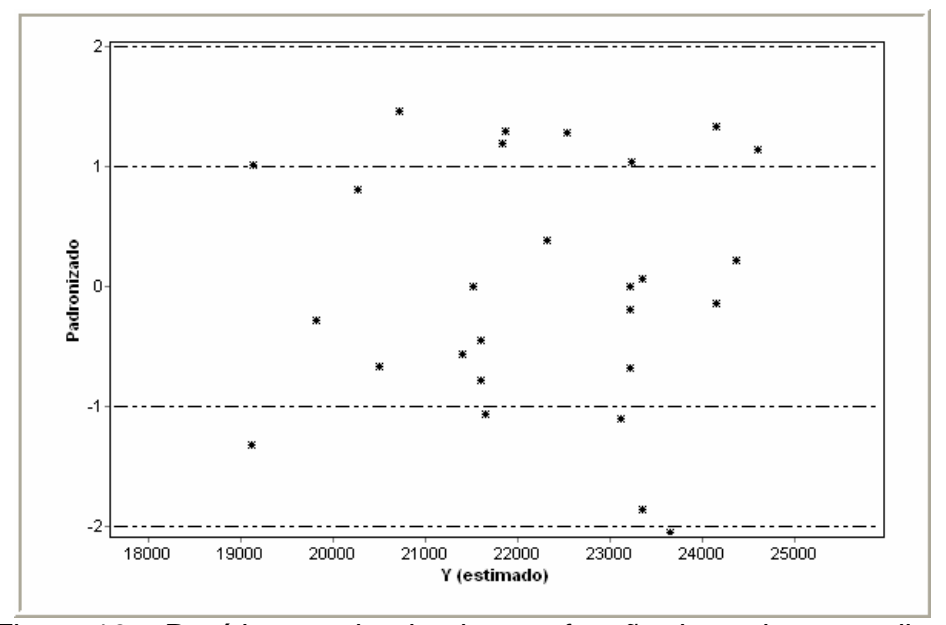

Figura 10 – Resíduos padronizados em função dos valores preditos

Como foi constatado que a equação encontrada foi consistente (tabela 10, figuras 8, 9 e 10), ela será apresentada na figura 11 para uma melhor visualização.

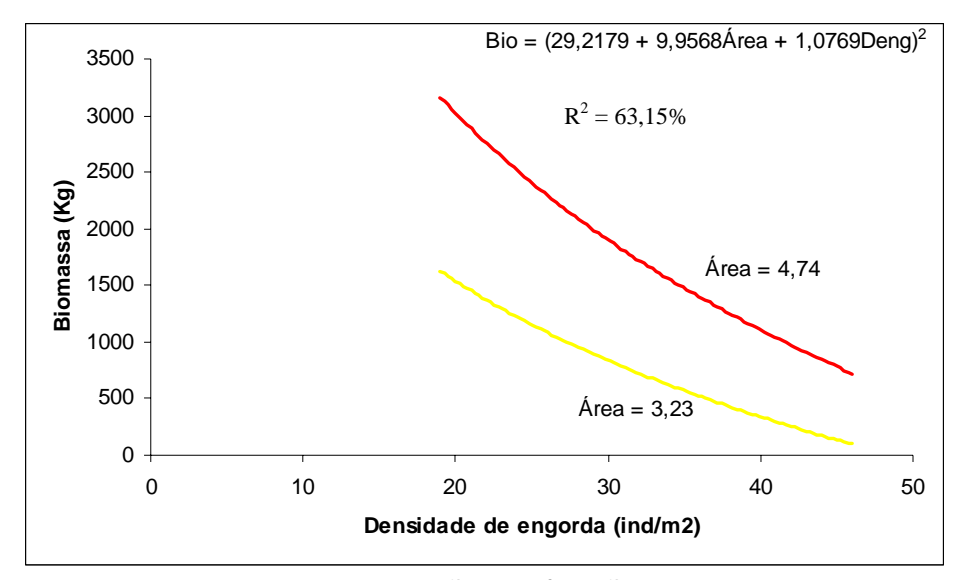

Figura 11 – Biomassa do camarão em função da densidade de engorda

Ao relacionar biomassa com a densidade de estocagem, se verificou-se que ao cultivar o camarão marinho *Litopenaeus vannamei* no viveiro de engorda com área 3,23 ha, se obtém uma biomassa média 600 kg, enquanto que no viveiro com área 4,74 ha, obtemos uma biomassa média de 1.600 kg.

Na figura 11, se observa que para maiores densidades de engorda temos uma maior biomassa. Para uma densidade de 19 ind/m<sup>2</sup> temos uma biomassa de 3.100 quilos. Seabra (2004) ao cultivar o camarão marinho *Litopenaeus vannamei* a densidade de 21 ind/m<sup>2</sup> encontrou uma biomassa de 1358 kg.

## **3.2.5. Fator de Conversão Alimentar**

A conversão alimentar, quando relacionada com as variáveis independentes (equação 43) na fase de engorda, se obteve a seguinte equação matemática:

$$
\hat{FCA}
$$
 = -1.6512 + 0.1293Área – 0.0857 CICLOS + 0.0125 T<sub>eng</sub> +0.0182 D<sub>eng</sub> = 6q.(48)

$$
R^2 = 65{,}28\%
$$

Baseando-se na análise de variância para a regressão, verificou-se que os resultados da variância residual foi muito baixo, induzindo a estatística F (tabela 12) ser alta e possuir um nível de probabilidade ( $p = 0.001$ ) suficiente para aceitar o modelo.

Tabela 11 – Tabela da ANOVA para a equação de regressão para Fator de Conversão

| Fonte de   | Soma de   | GL             | Quadrado | F       | Prob(F) |
|------------|-----------|----------------|----------|---------|---------|
| Variação   | quadrados |                | Médio    |         |         |
|            |           |                |          |         |         |
| Regressão. | 0,9259    | $\overline{4}$ | 0,2314   | 10,3429 | 0.0001  |
| Resíduo    | 0,4923    | 22             | 0,0223   |         |         |
| Total      | 1,41834   | 26             |          |         |         |

Alimentar no viveiro de engorda

Ao realizar análise de Resíduo para Regressão Múltipla proposta para a variável dependente "Fator de conversão alimentar" se constatou que os resíduos padronizados apresentaram comportamento normal (figura 12) e variação dentro do intervalo e -2 a +2, entretanto foi constatado um ponto discriminante. Este outlier não foi excluído da massa de dados por não exceder o limite de tolerância admissível de 5%, obedecendo as preconizações de Mendes (1999).

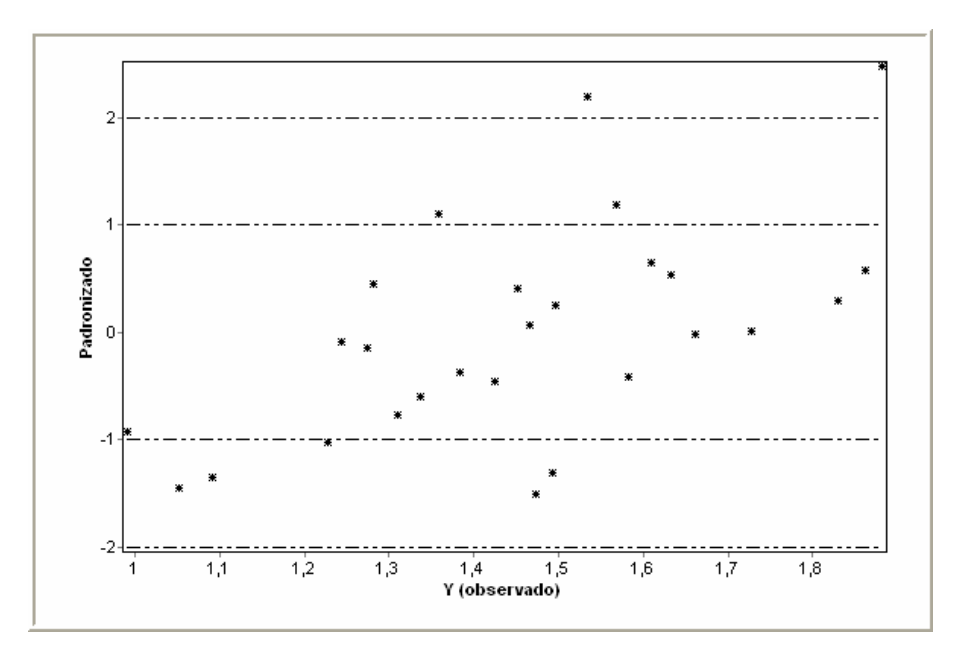

Figura 12 - Valores observados em função dos resíduos padronizados

Ao relacionar os resíduos padronizados com os quantis da distribuição normal reduzida (figura 13), verifica-se que os dados provêm de uma população normal.

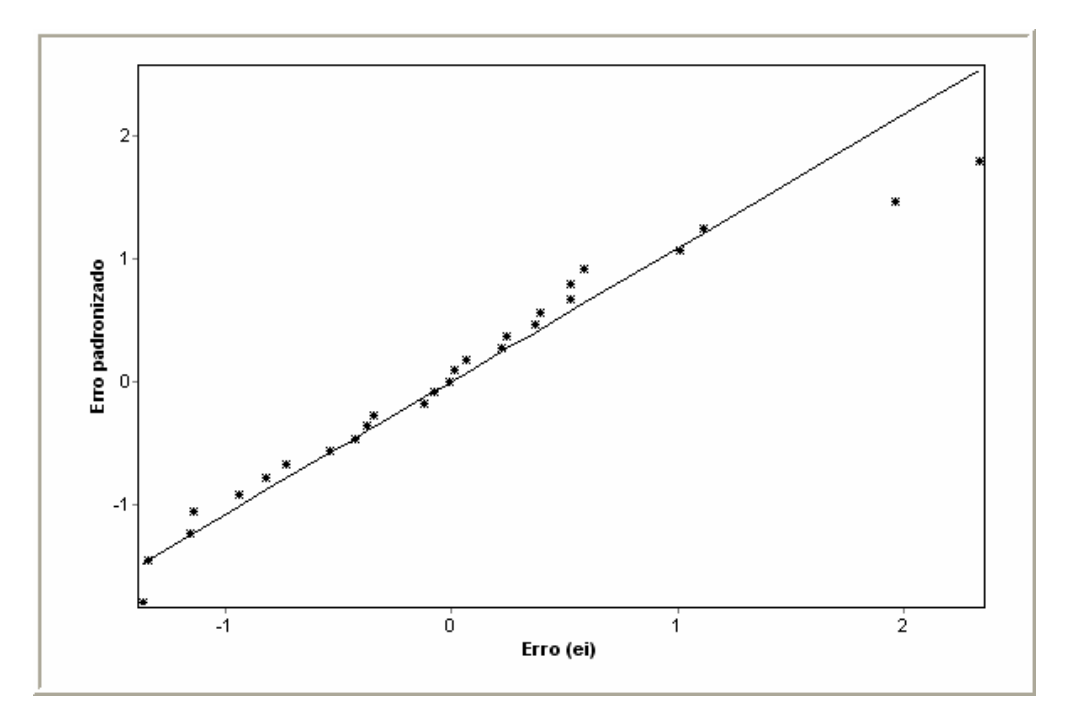

Figura 13 - Resíduos padronizados em função dos quantis da norma reduzida

De acordo com a figura 14, verificou-se uma dispersão dos pontos o que leva a concluir que os erros têm variância homogênea e as médias das observações das variáveis explicativas têm efeito linear.

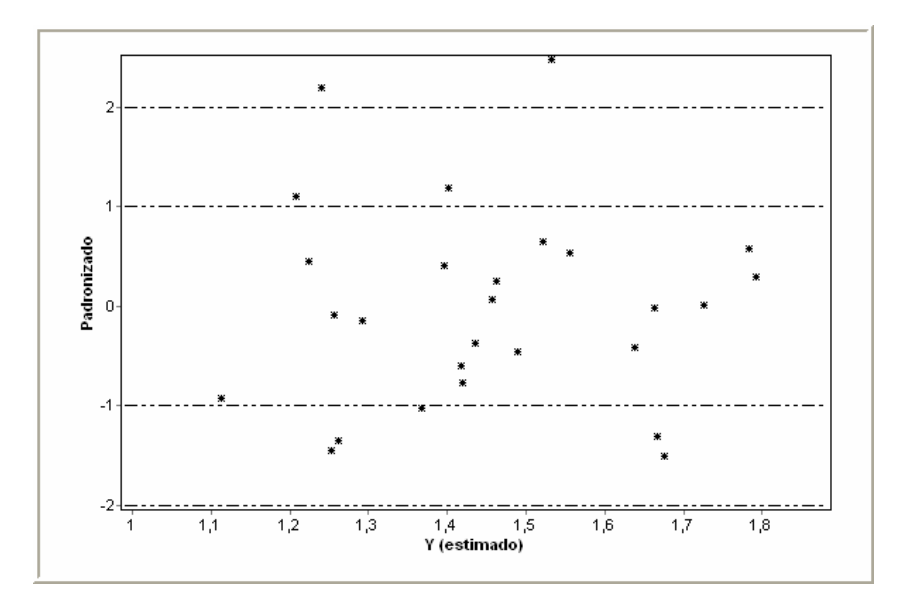

Figura 14 – Resíduos padronizados em função dos valores preditos

Em decorrência de ter sido verificado a consistência do referido modelo (tabela 11, figuras 12, 13 e 14), ele será apresentado na figura 15 para uma melhor visualização, se utilizando os valores médios do tempo de engorda e densidade de engorda.

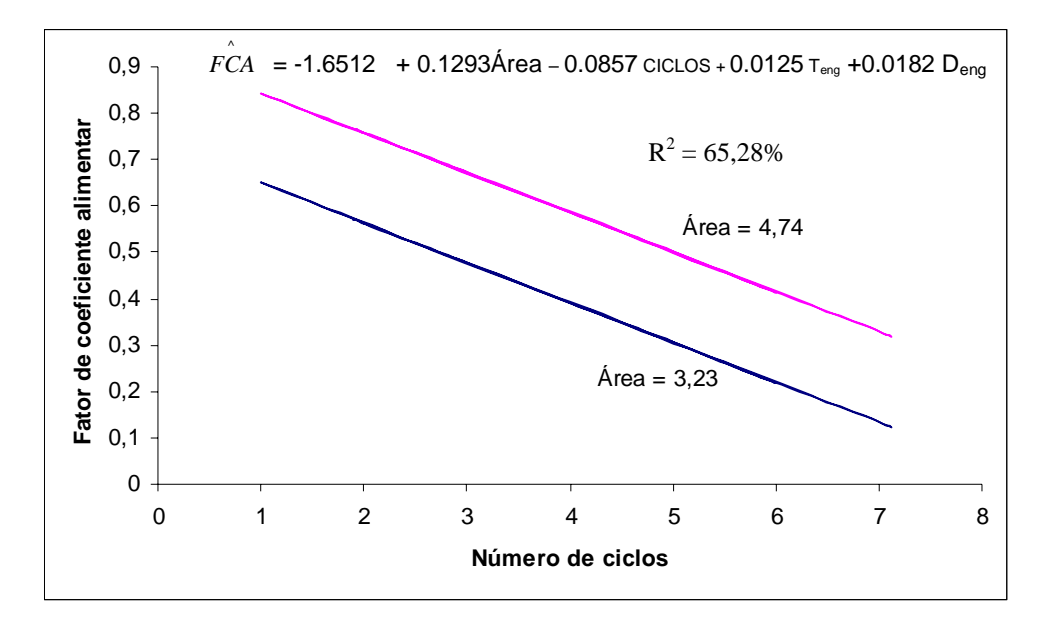

Figura 15 – Fator de conversão alimentar em função da densidade de engorda

De acordo com a equação da FCA, verificou-se que quanto menor o número de ciclos, ou seja viveiros novos, ter-se-á um aumento do fator de conversão alimentar (razão entre a quantidade de ração administrada no cultivo e o ganho de peso final). Verificou-se também que o aumento do tempo de cultivo, da densidade de estocagem e os viveiros maiores propiciam menor eficiência da conversão.

Seabra (2004) ao cultivar o camarão marinho *Litopenaeus vannamei* a uma densidade de 21 ind/m<sup>2</sup>, obteve uma conversão alimentar de 0,71. Burgos (1997) com um cultivo de 110 dias e densidade de engorda 35 ind/m<sup>2</sup>, chegou a um fator conversão alimentar de 1,8 na Fazenda Las Palmas (México).

Na Fazenda de Camarão Marinho Oceanos (Colômbia) um cultivo de 107 dias e densidade de 33 ind/m<sup>2</sup>, alcançou uma conversão alimentar de 1,25 (CASTRO, 1997), Tay (2000) cultivando o *Litopenaeus vannamei* por 105 dias obteve conversão alimentar

de 1,9 na Fazenda Mayasal (Guatemala). Lins (2002) cultivando o *Litopenaeus*  vannamei por 111 dias com densidade de 20 ind/m<sup>2</sup> atingiu uma conversão alimentar de 1,31 na Fazenda Marine (RN).

Ao realizar as comparações da variável resposta "Fator de Conversão Alimentar" com os diversos trabalhos citados, se constatou que esta não diferiu dos resultados da maioria das pesquisas. De acordo com o apêndice verificou-se que as variáveis analisadas tiveram pouca correlação tanto na fase berçário como na engorda; A maior correlação na fase berçário ocorreu entre as variáveis  $SOB_{PL}$  e OP<sub>TEC</sub> 64, 52% e na engorda T<sub>eng</sub> e FCA 59%.

## **4- CONCLUSÕES**

Ao se modelar as variáveis respostas do cultivo do camarão marinho *Litopenaeus vannamei*, com as variáveis estabelecidas no manejo na fase de berçário e de engorda, se pode concluir que:

- 1) Quanto à fase berçário: as variáveis número de pós-larvas estocadas e a origem das pós-larvas se relacionaram com a sobrevivência das pós-larvas.
- 2) Quanto à fase de engorda: as variáveis, densidade de engorda, área, numero de ciclos e tempo de engorda se relacionaram com as respostas sobrevivência, biomassa e o fator de conversão alimentar.
- 3) Outras variáveis de manejo devem ser incluídas para as análises, objetivando maximizar a estatística "F" da análise de regressão e o índice determinístico R<sup>2</sup>.

## **5 - REFERÊNCIAS BIBLIOGRÁFICAS**

BARBIERI JR., R.C. **Introducción de nuevas técnicas de cultivo y su repercusión en la industria del camarón marino en el Brasil**. IV Simpósio Centroamericano de Tegucigalpa acuacultura 1997 p. 133-134.

BONINI. E.E.; BONINI, S.E. **Estatística teoria e exercícios**. São Paulo: L.P.M, 1972. p.100.

BOX, G. E. P.; COX, D. R. **An analysis of transformation. Journal of Roy, Stat**. Soc., Ser.B, v26 p. 32, 1964.

BURGOS, C. **Experiencias de fetilizacion con el uso de urea y Nutrilake en estaque de camarón**. Conferencia Organizada por SQM México y Pesin. Culiacán, Sinaloa, México. 1997 p. 52,

CARVALHO, M.J.R. de. **A estatística aplicada à experimentação agrícola**. Porto: edições afrontamento, 1988. p. 110.

CASUSO, R. L. **Cálculo de probabilidade e inferência estatística com tópico de economia**. 3ª ed. Venezuela: Ucab, 1996. p. 591.

CHAVES, L. El efecto de la salinidade sobre la osmolaridade hemolinfatica de los Peneideos. In. **Simpósio brasileiro sobre o cultivo de camarão**. 1989. João Pessoa, ANAIS... João Pessoa: MCR Aquacultura, 1989. p.541-547.

DANIEL,W.W. Bioestatísticas: **a foundation for analysis in the health sciences**. 2ed. New York: John Wiley, 1978. p.504,.

DOWNING DOUGLAS. **Estatística aplicada / por Douglas Downing, tradução Alfredo Alves Farias**. São Paulo: Saraiva, 1998. p.455,.

DRAPER, N. R.; SMITH, H. **Applied regression analysis**. 2 ed. New York: John Wiley, 1981. 1981. p. 709,

GAA/SHRIMP OUTLOOK - 2003. Guia Purina 2ª ed. p.56, 2004.

GARZA, A. et al. A. **Effect of nurseries on the growth and survival of** *Penaeus vannamei* **in culture ponds**. Aquaculture 2001 –Book of Abstracts. 2001. P. 246,

GAUTIER, D. et al. **The relative importance of natural food and pellet feed in the gut content of** *Litopenaeus vannamei* **raised in semi-intensive ponds – role of benthic diatoms**. Aquaculture 2001-Book of Abstracts. 2001. p.247,

GOMES, P.F. **Curso de estatística experimental**. 12ª ed. São Paulo: Nobel, 1987. p.467.

HUDINAGA, M. **Reproduction, development and reaging of** *Penaeus japonicus* **Bate**. *Jap*. *J. Zoo*., v.10, n.2, p. 87. 1942.

LINS, A. C. **Sistema de alimentação em cultivo semi-estensivo do camarão marinho** *Litopenaeus vannamei*. 2004 – p10 Universidade Federal Rural de Pernambuco, Recife p. 10 (2004).

MENDES, P. P. **Estatística aplicada à Aqüicultura**. Recife: Bagaço, 1999. 265p.

MONTGOMERY, D. C. **Design and analysis of experiments.** 4ed. New York: John Wiley & Sons, Inc, 1997. p.704.

MONTGOMERY, D. C.; PECK, E. A. **Introduction to linear regression analysis**. 2 ed. New York: John Wiley & Sons, 1992. p. 527 . 1992.

NETER, J.; WASSERMAN, W. Applied linear statistical models. **Regression analysis of variance, and experimental designs**. Homewood: Rechard D. Irwin, 1974. p. 842.

NETO, A. B **Cultivo de** *Litopenaeus vannamei* **em tanques berçário**, 2002 – p 31, Universidade Federal Rural de Pernambuco, Recife.

NUNES, A. J. P.; **Fundamentos da engorda de camarão marinho** 2ª edição (PURINA DO BRASIL, 2004).

OLIVEIRA, AG.J. – **Manejo do** *camarão marinho* (*Litopenaeus vannamei*, Boone 1931) na OLIVEIRA, P.L. de. **Estatística**. São Paulo: Edgard Blucher,. 1977. P. 264.

PEREIRA, E.M.A. **Análise dos parâmetros de crescimento do camarão de água doce** *Macrobrachium rosenbergii* (De Man, 1879), **cultivado em tanque rede**. 2001. 94 f. Dissertação (Mestrado em Biometria) Universidade Federal Rural de Pernambuco, Recife. p. 94.

ROCHA, I.P.; MAIA, E.P. 1998. **Desenvolvimiento tecnológico e perspectivas de crescimento da carcinicultura marinha brasileira**. In. AQUICULTURA BRASIL´98, 11, 1998, Recife. Anais… p.213-235.

ROCHA, I.P. **Panorama da aqüicultura brasileira: Situação da região Nordeste**. MCR Aquacultura Ltda. Recife, 1996.

SALDANHA, A.C.A- **Adaptação da Tilápia Vermelha (híbrido de Oreochrom spp), em água salgada natural e artificial**. Recife. Monografia. Universidade Federal Rural de Pernambuco, 2000.

SEABRA, M. E **Cultivo de Camarão Marinho** *Litopenaeus vannamei* **em sistema multifasico**. 2004. p. 50 (Dissertação em pesca)- Universidade Federal Rural de Pernambuco, Recife.

SIEBER, A. O. **Técnica e estratégias de aumento da produtividade em uma fazenda de camarão marinho**, Universidade Federal Rural de Pernambuco, Departamento de Pesca, p. 52, 2002, (Monografia).

SPIEGEL, M.R. **Probabilidade e estatística**. Tradução, revisão e adaptação de Carlos Augusto Crusius. 2ª ed. São Paulo: MeGraw-Hill do Brasil, 1985. p. 454.

STEVENSON, W.J. **Estatística aplicada à administração**. Tradução: Alfredo Alves de Farias. São Paulo: Harbra, 1981. p. 495.

SILVA. I. P da; SILVA, J.A.A DA **Métodos estatísticos aplicados à pesquisa científica; uma abordagem para profissionais da pesquisa agro-pecuária**. Recife: Imprensa Universitária UFRPE, 1999. p.309,

SILVA, J.A.A; BAILEY, R.L.**O uso de transformações normalizadoras no ajuste de modelos volumétricos**. Revista Árvore, UFV, Viçosa, 15 (2): 199 – 206, 1991.

SOKAL e ROHLF; Biometry: **the principles and practice of statistics in biological research**. New York: W. H. Freeman and Company, 1995. p. 850.

STIGLER, S.M **The history of statistics**. Cambridge : Havard University Press, 1986. p. 410.

VALDERRAMA, D.; ENGLE, C.R. **The effect of survival rates of white shrimp** *Litopenaeus vannamei* on net farm income and optimal management strategies of Honduran shrimp farmas. Aquaculture 2001 – Book of abstracts. 2001. p.656,.

WONNACOTT. T. H; WONNACOTT, R.R. **Introdução à estatística trad**. Alfredo Alves Farias Rio de Janeiro: Livros Técnicos Científicos, 1980. p. 589,

# **6. APÊNDICE**

# **MATRIZ DE CORRELAÇÃO NA FASE BERÇÁRIO**

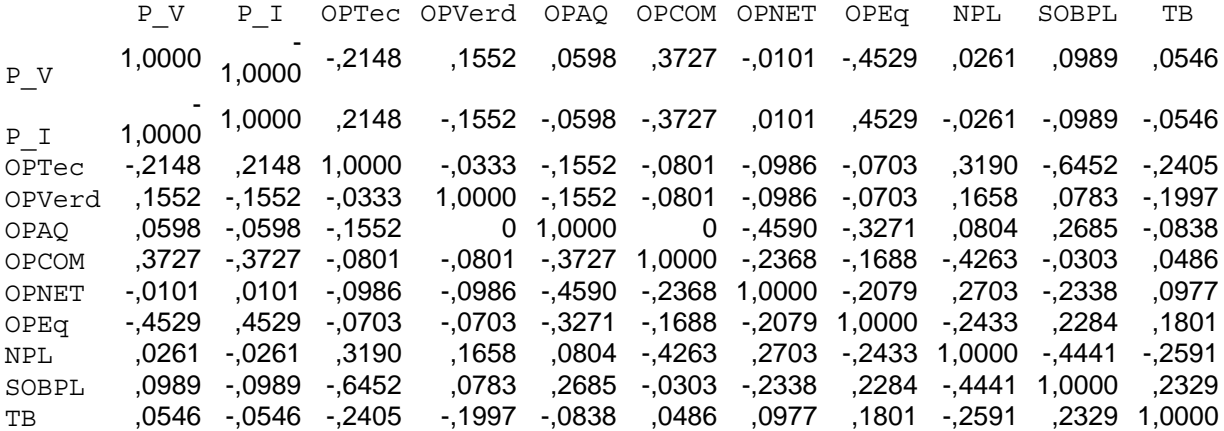

# **MATRIZ DE CORRELAÇÃO NA FASE DE ENGORDA**

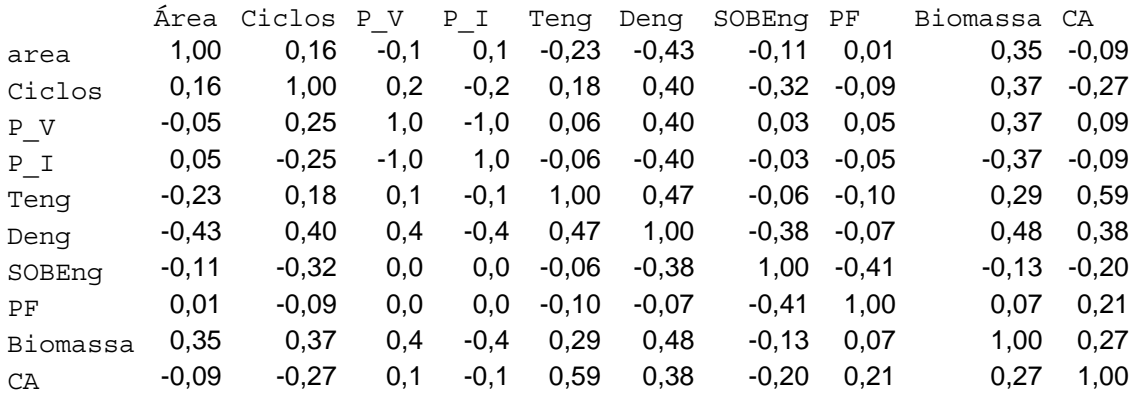